### Immutable Collections

mail: michael@cwi.nl twitter: @loopingoptimism

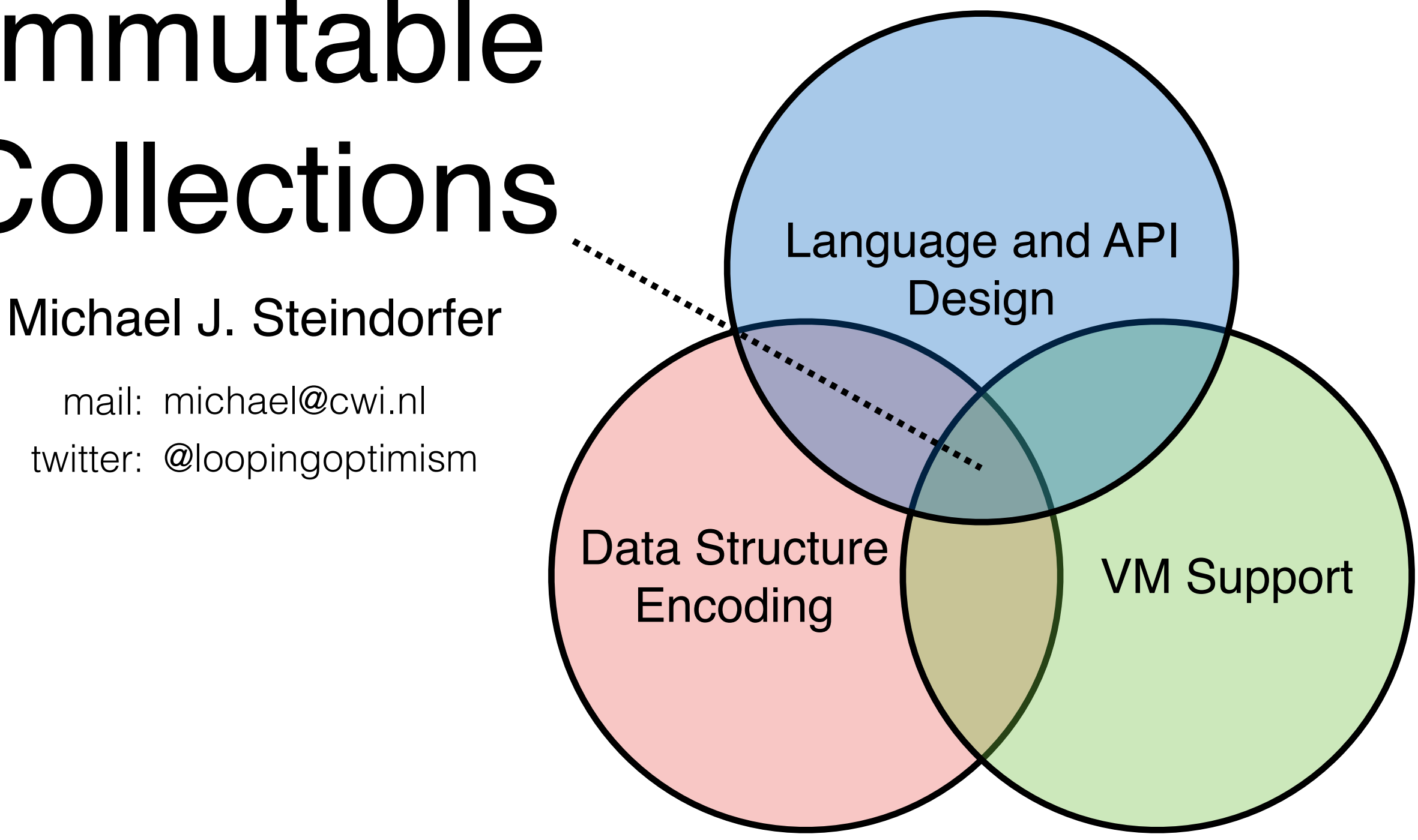

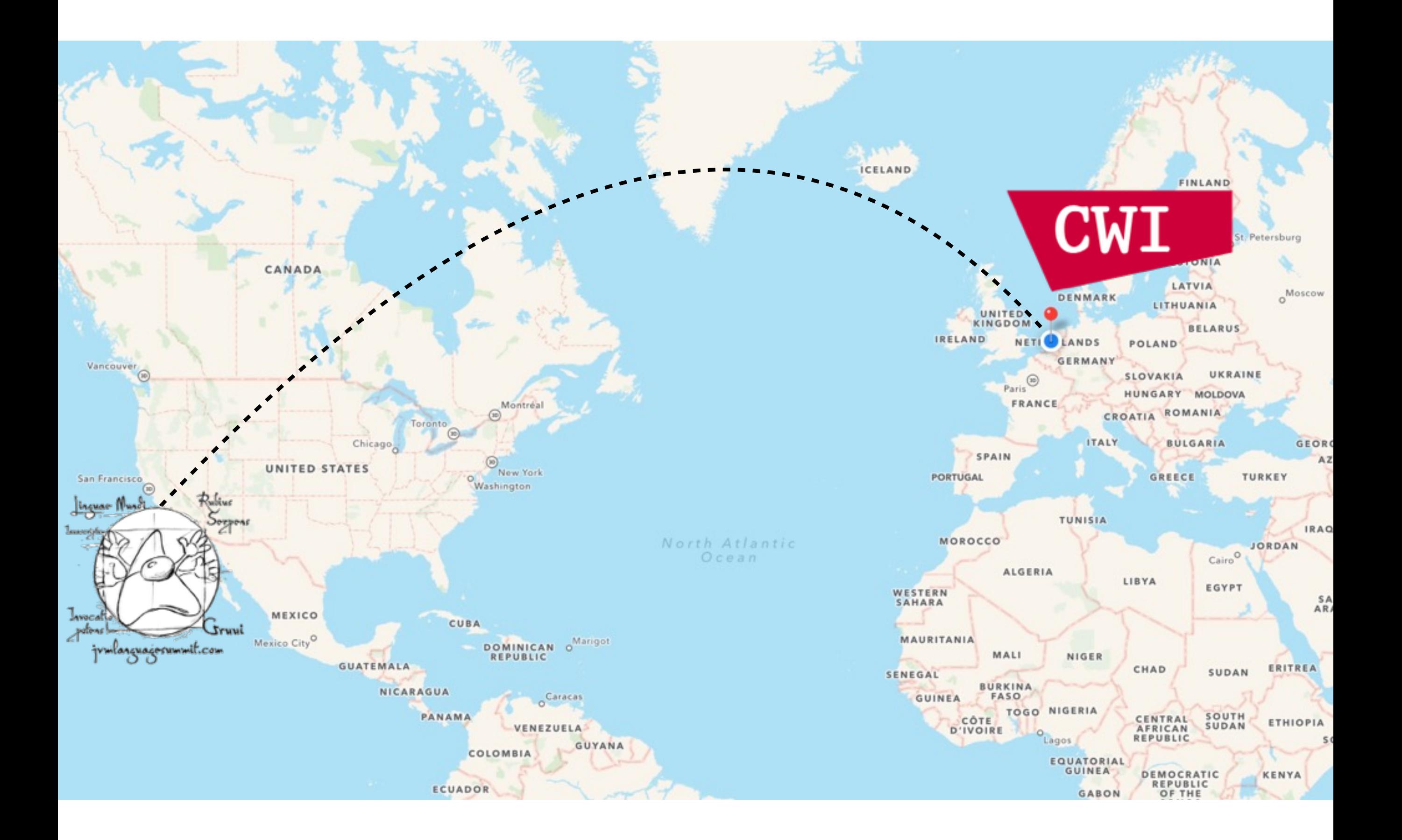

#### "A collection represents a **group of objects** […]"

–java.util.Collection API

#### **Data Type Semantics**

lists, sets, maps, multi-maps, bags, …

#### **Ordering**

unordered (hashed), ordered

#### **Update Semantics**

mutable, transient, immutable

#### **Processing Semantics**

sequential, concurrent, parallel

#### **Encoding**

array/hashtable, linked list, tree, trie, …

#### **Content**

**…**

homogeneous, heterogeneous

#### **Data Type Semantics**

sets, maps, multi-maps

#### **Ordering**

unordered (hashed)

**Update Semantics**

immutable

#### **Processing Semantics**

sequential

#### **Encoding**

array, trie, trie, trie, trie, trie, trie, trie, trie, trie, trie, trie, trie, trie,  $\mathbf{r}$ 

#### **Content**

**…**

homogeneous, heterogeneous

#### **Why Immutability?**

- More Optimizations (Constant)
- Simple (Programming Model)
- Robust (Concurrency)

#### "**Classes should be immutable** unless there's a very good reason to make them mutable."

–Effective Java, 2nd Edition (Joshua Bloch, 2008) Item 15: Minimize mutability

#### "**[Collections] should be immutable** unless there's a very good reason to make them mutable."

–Effective Java, 2nd Edition (Joshua Bloch, 2008) Item 15: Minimize mutability

"Immutable [collections] provide **many advantages**, and their **only disadvantage is the potential for performance problems** under certain circumstances."

> –Effective Java, 2nd Edition (Joshua Bloch, 2008) Item 15: Minimize mutability

#### Immutable collections are **challenging to optimize**, but overall they **constitute a more sensible default**.

–Personal Opinion

### **Outline**

- 1. Core Principles & Encodings
- 2. Minimize Memory Footprint
- 3. Efficiency & Expressivity
- 4. Performance Challenges

### Core Principles

Set<Integer> updatedSet = hugeSet.newInstanceWith(34);

Set<Integer> \_\_tmp = new HashSet<>(hugeSet.size + 1); \_\_tmp.addAll(hugeSet);  $L$ tmp.add $(34)$ ;

Set<Integer> updatedSet = Collections.unmodifiableSet(\_\_tmp);

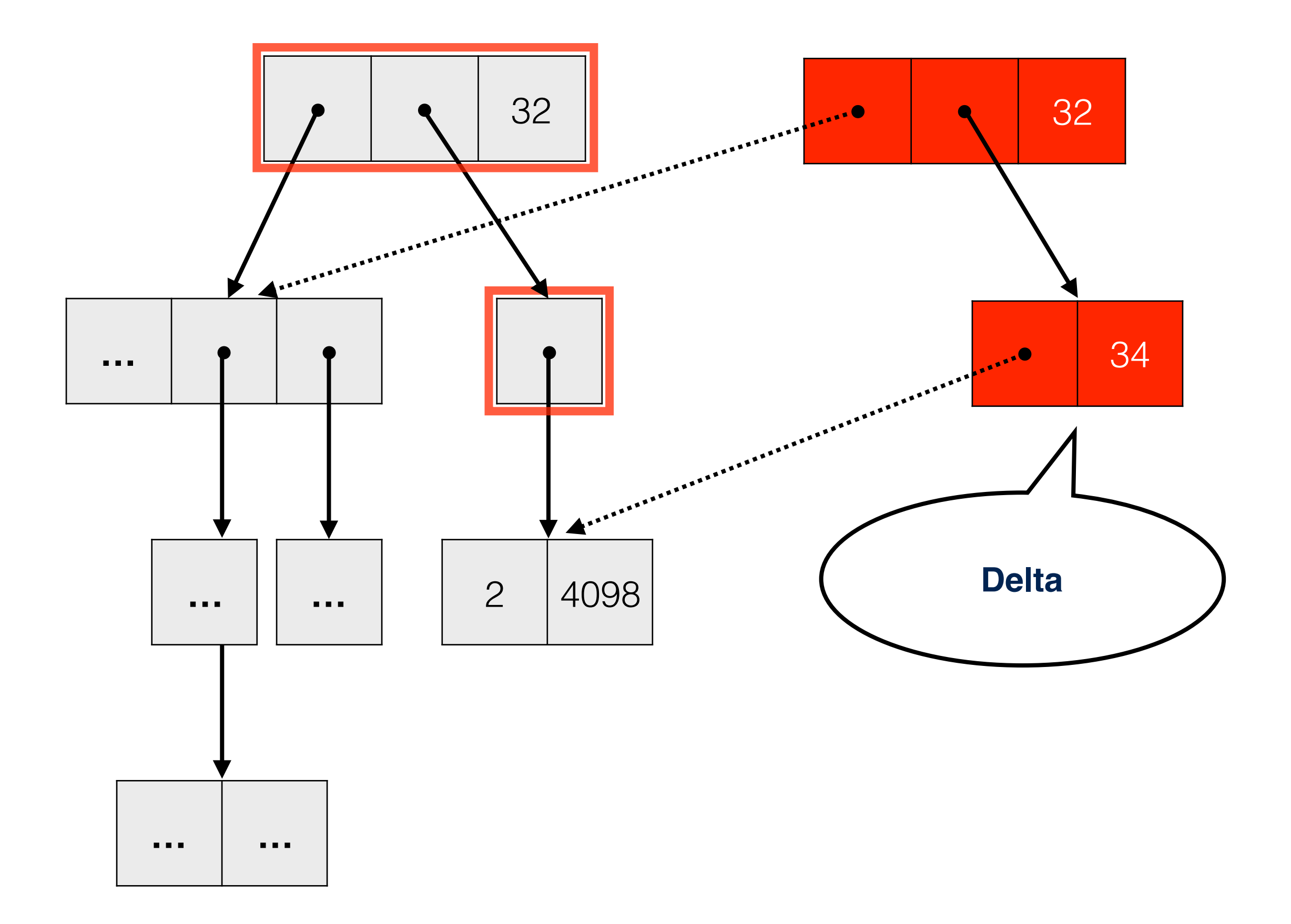

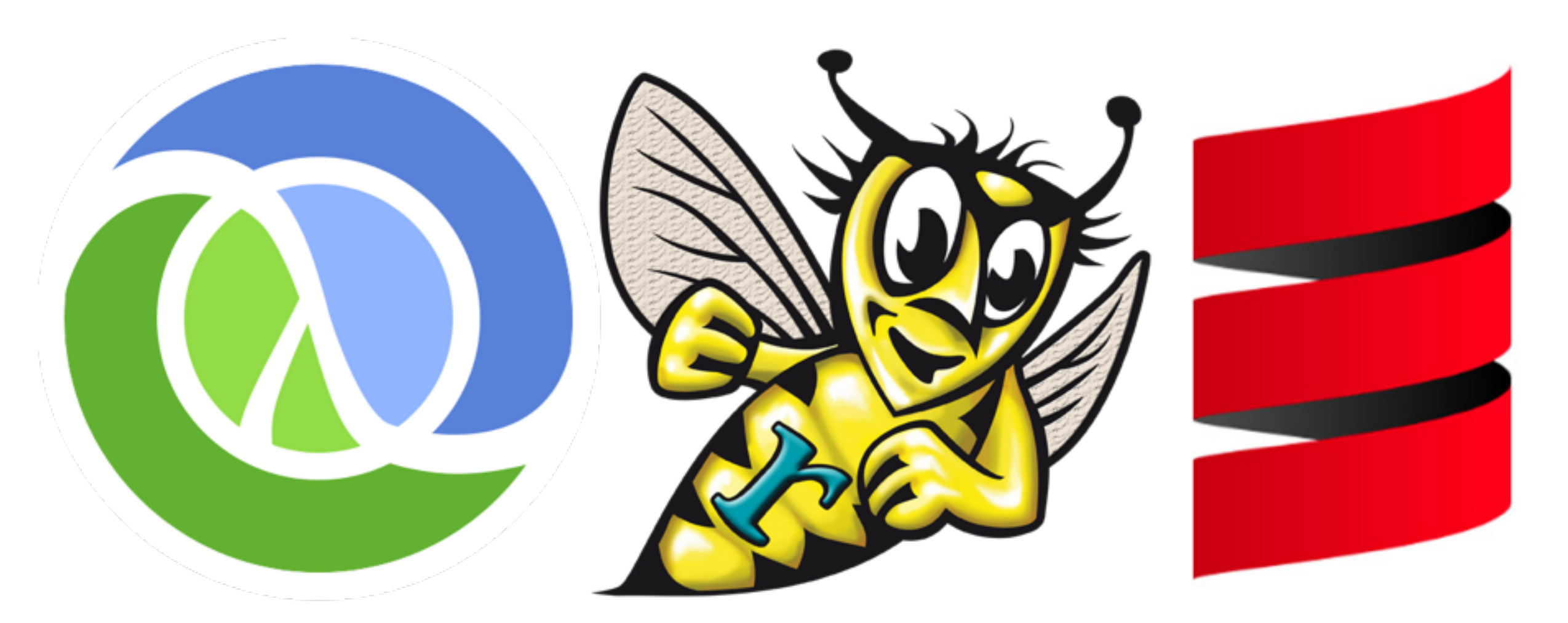

Clojure

Rascal

<u>http://clojure.org</u> <u>http://rascal-mpl.org http://scala-lang.org</u> Scala

### Hash Array Mapped Trie

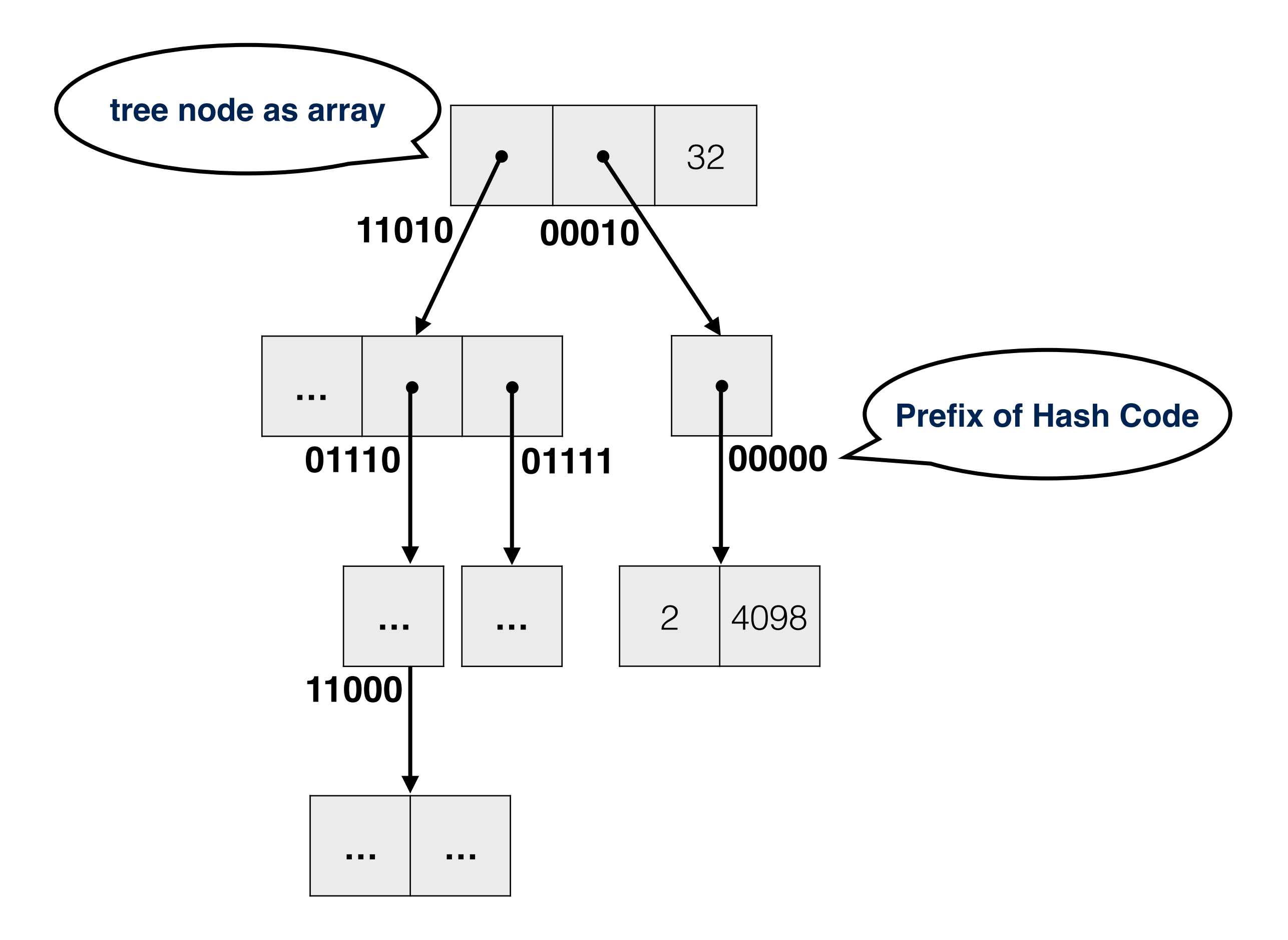

### {2, 32, 34, 898, 2942, 4098, 6014}

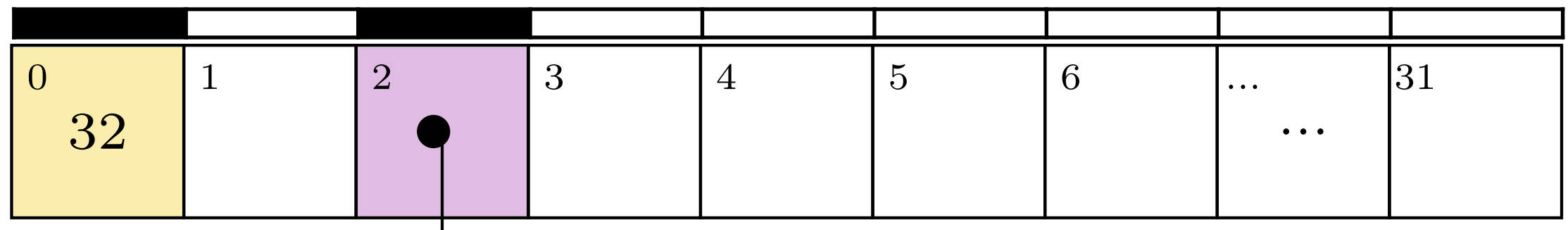

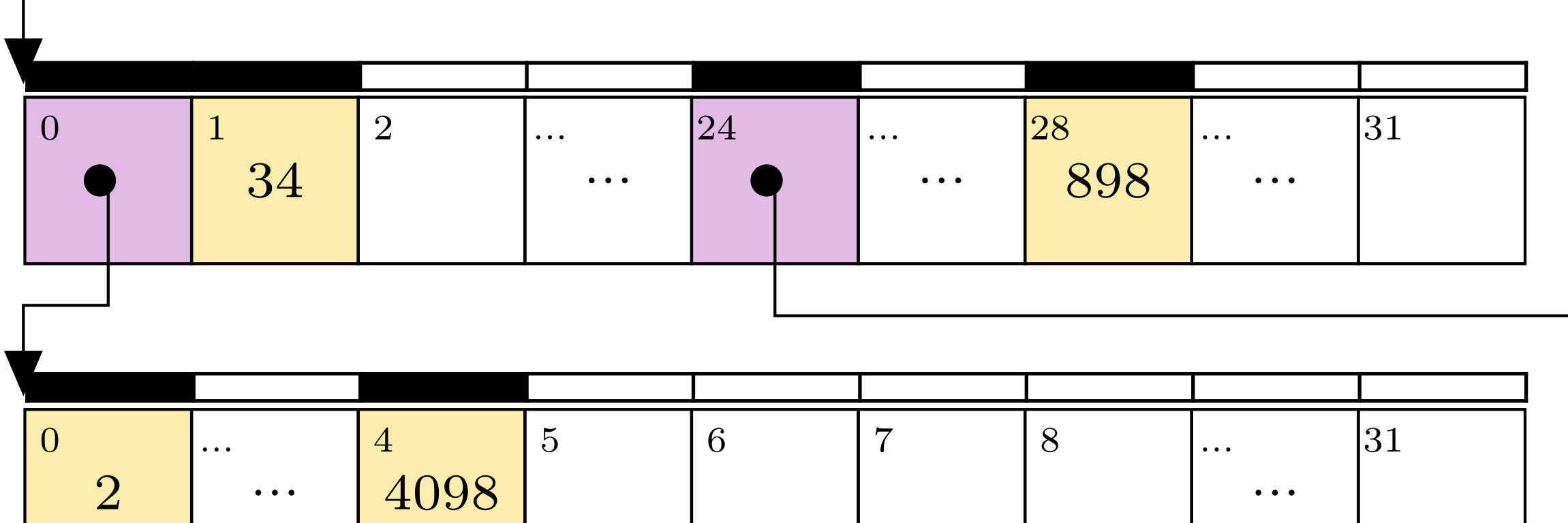

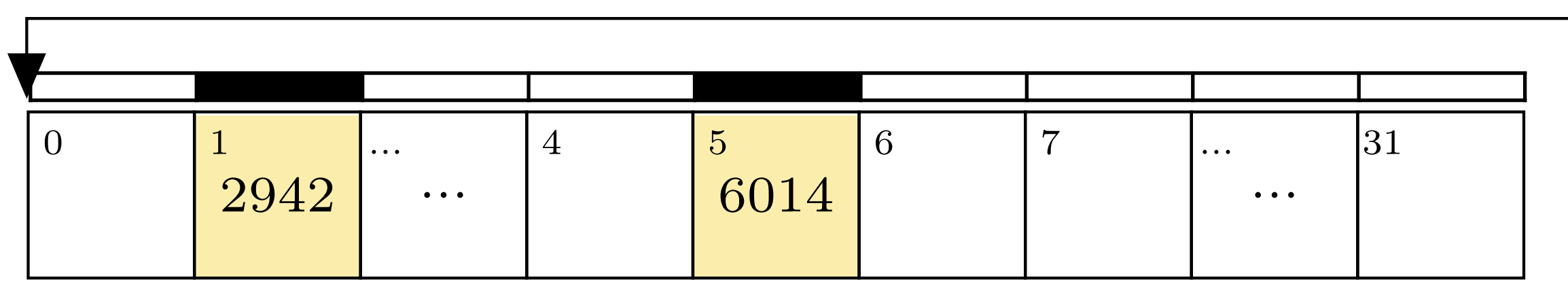

### class Node { int bitmap; Object[] content; }

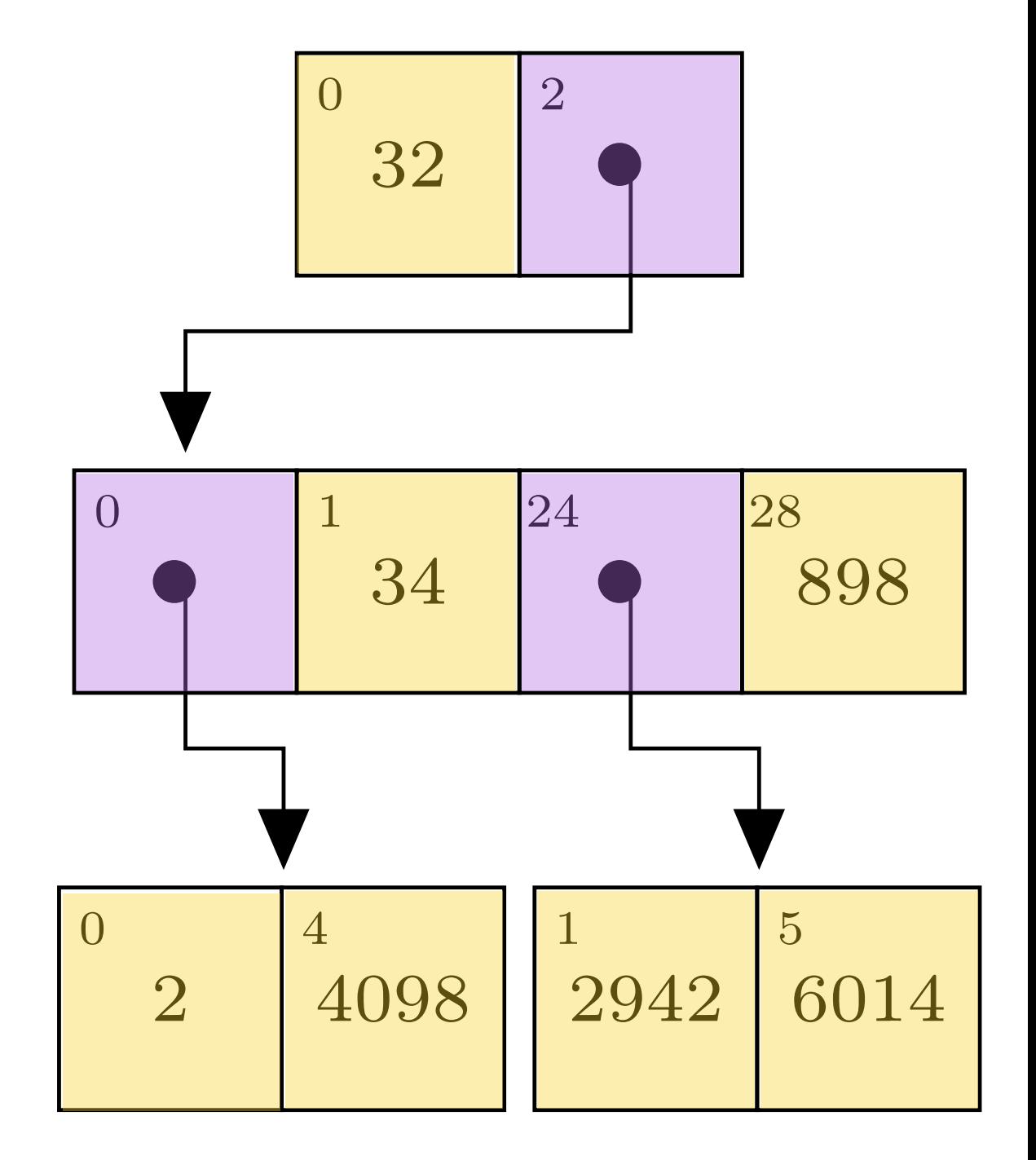

#### **What can you expect?**

- Shallow and Wide Search Trees (Depth  $\leq$  7)
- Lookup/Insert/Delete in  $O(log_{32}(n)) \cong O(1)$
- Union/Subset (Structural Operations)

### Minimize Memory Footprint

by Specializing Class Layouts

### class Node { int bitmap; Object[] content; }

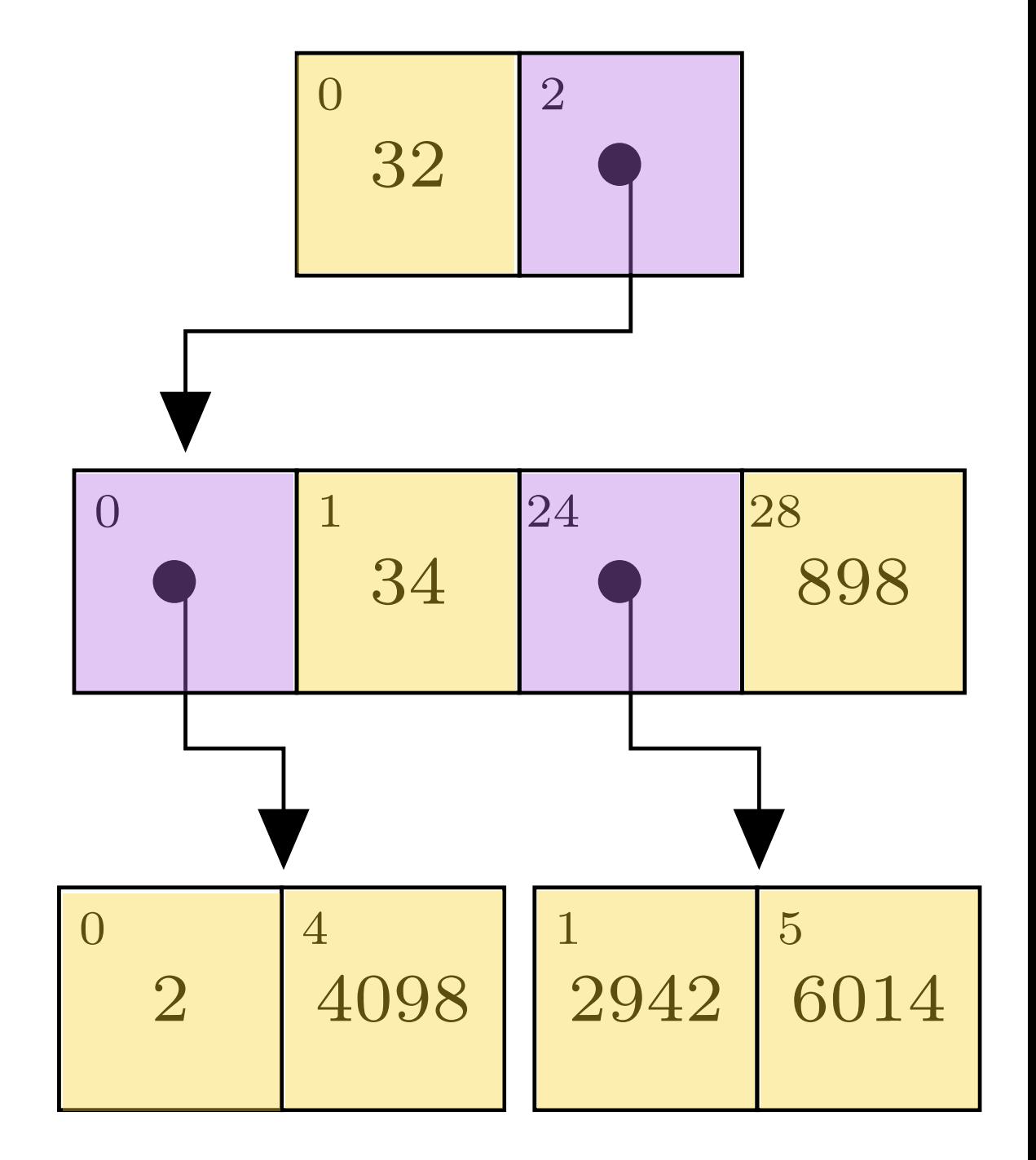

class ArrayList32 { /\* 0 <= content.size <= 32 \*/ Object[] content; }

### class ArrayList32 { Object<sup>[]</sup> content; }<br>}

class List1 implements ImmutableList { Object slot0; } class List2 implements ImmutableList { Object slot0; Object slot1; }

```
class List3 implements
      ImmutableList {
   Object slot0;
   Object slot1;
   Object slot2;
}
```
...

# ! Small Footprints ☹ Megamorphic Call Sites ☹ Code Bloat

```
abstract class List2 implements ImmutableList {
   Object slot0;
   Object slot1;
   @Override
   public ImmutableList insertAtIndex(
       int index, Object item) {
     switch (index) {
       case 0:
         return new List3(item, slot0, slot1);
       case 1:
          return new List3(slot0, item, slot1);
       case 2:
         return new List3(slot0, slot1, item); 
       default:
         throw new IllegalArgumentException();
     }
   }
<u>}</u>
```
# $e$  Small Footprints  $\bullet$  Monomorphic Call Sites

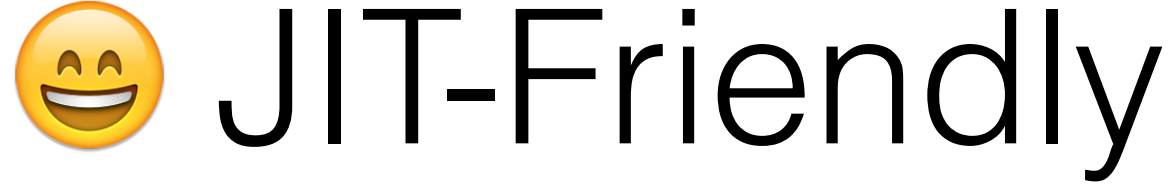

### Decoupling Data and Operations

```
abstract class List2 implements ImmutableList {
   Object slot0;
   Object slot1;
}<br>}
```
// viewing consecutive fields as arrays createArrayView(List2.class, "slot0", "slot1", Object.class); ImmutableList insertAtIndex(**int** index, Object item) {

ArrayView<Object> src = getArrayView();

ImmutableList newList = *allocateList*(src.length + 1);

ArrayView<Object> dst = newList.getArrayView();

```
 // copy 'src' and insert element at position 'index' 
 arrayviewcopy(src, 0, dst, 0, index); 
 dst.set(index, item); 
 arrayviewcopy(src, index, dst, index + 1, 
  src.length - index);
```

```
 return newNode;
```
}

### Efficiency & Expressivity

### class Node { int bitmap; Object[] content; }

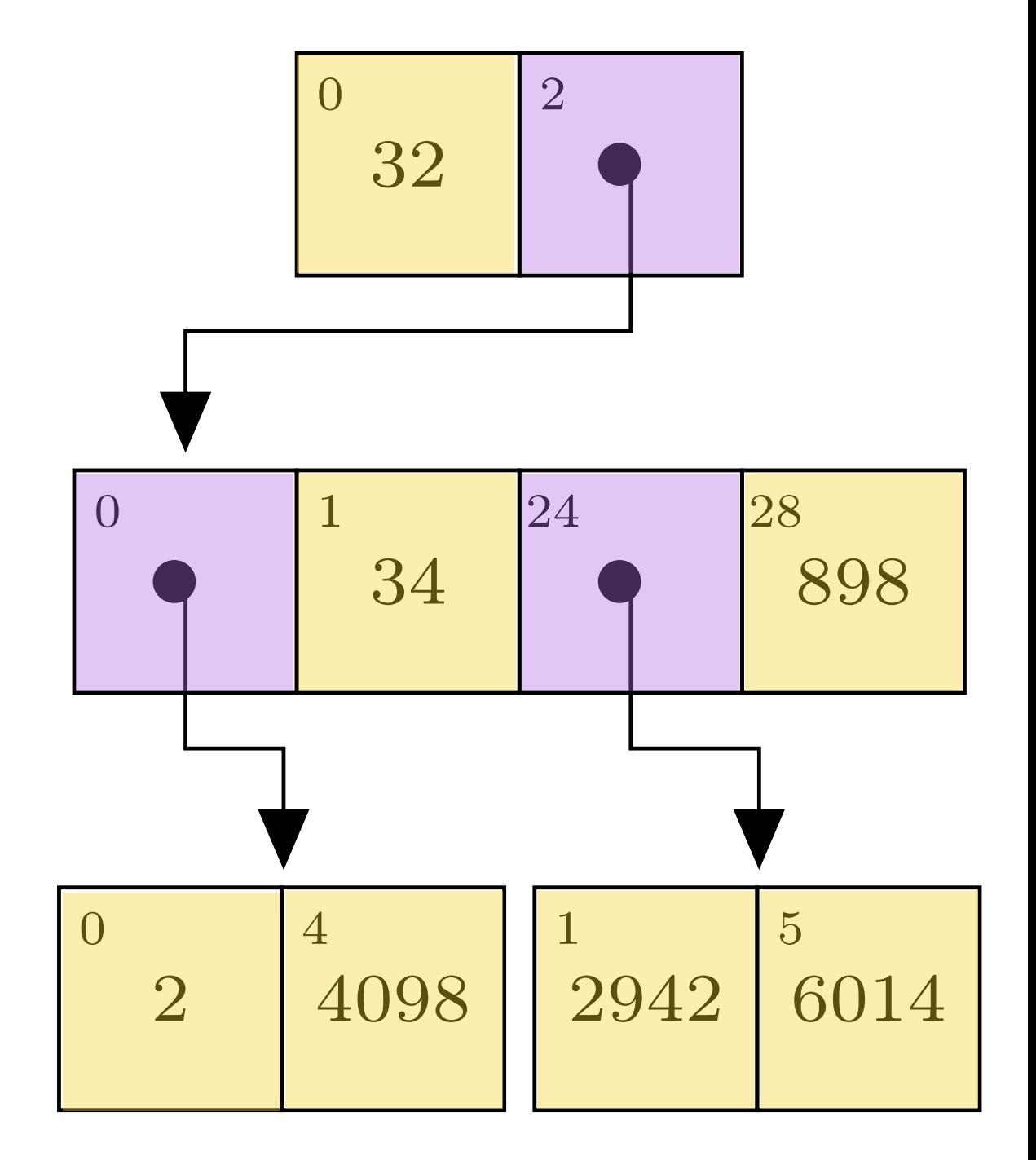

### More Performant …

### Up to 6x faster …

#### (speedup of iteration over Clojure / Scala)

Steindorfer, M. J., & Vinju, J. J. (2015). Optimizing Hash-Array Mapped Tries for Fast and Lean Immutable JVM Collections. OOPSLA'15.

### … up to 28x faster …

#### (speedup equality checking over Clojure / Scala)

Steindorfer, M. J., & Vinju, J. J. (2015). Optimizing Hash-Array Mapped Tries for Fast and Lean Immutable JVM Collections. OOPSLA'15.

### … and up to 64% smaller.

#### (memory footprint reduction over Clojure / Scala)

Steindorfer, M. J., & Vinju, J. J. (2015). Optimizing Hash-Array Mapped Tries for Fast and Lean Immutable JVM Collections. OOPSLA'15.

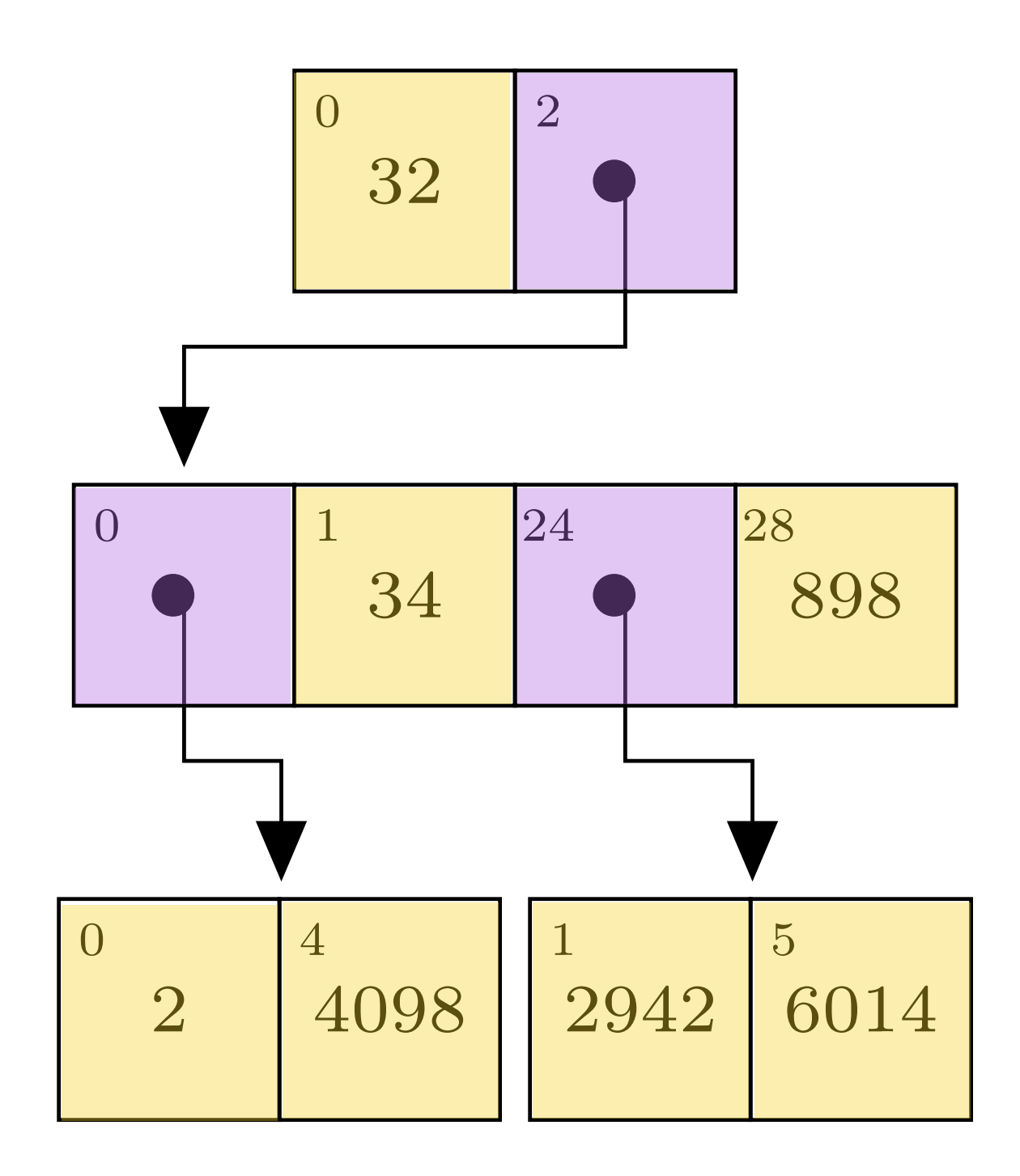

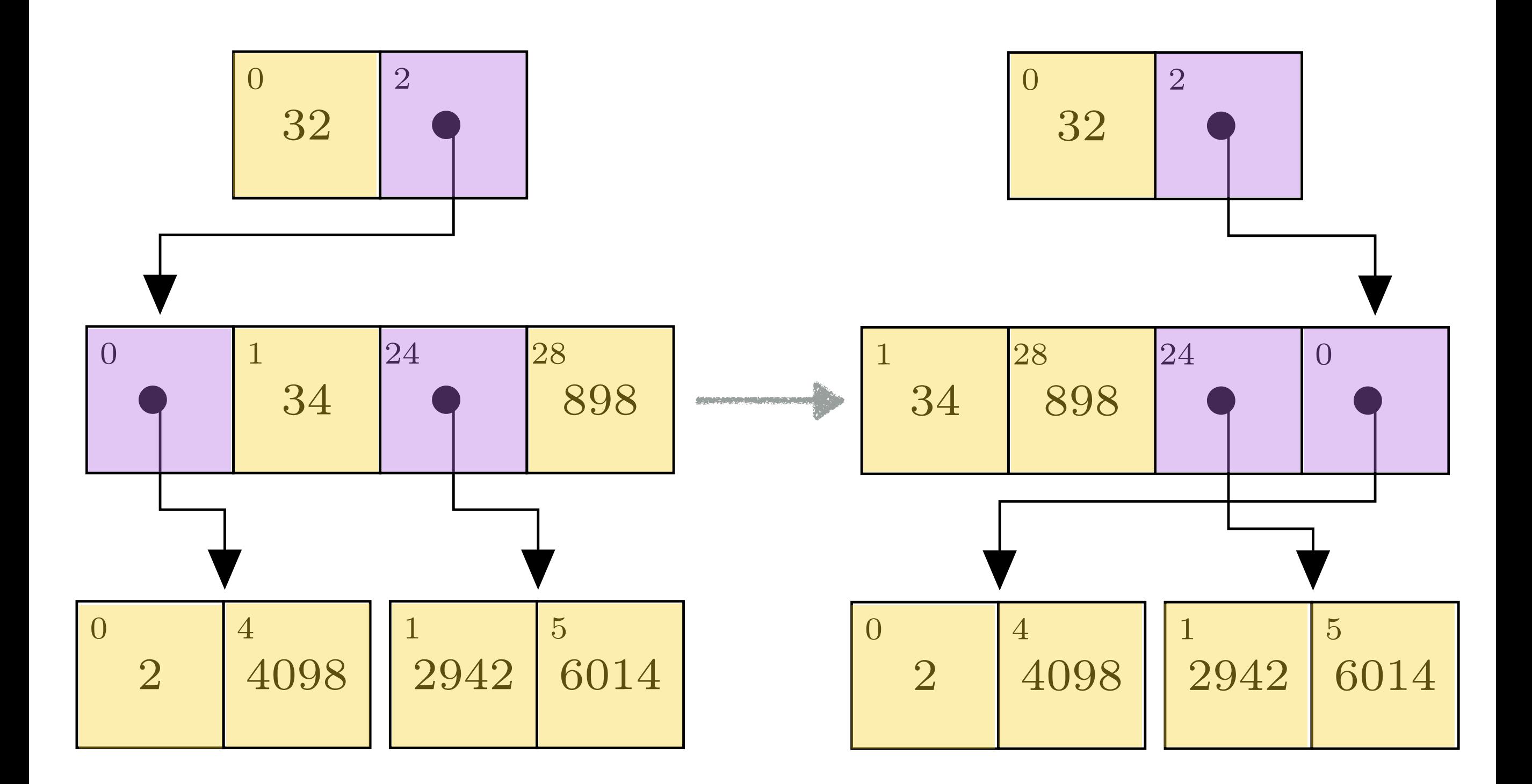

class Node { int datamap; int nodemap; Object[] content; }

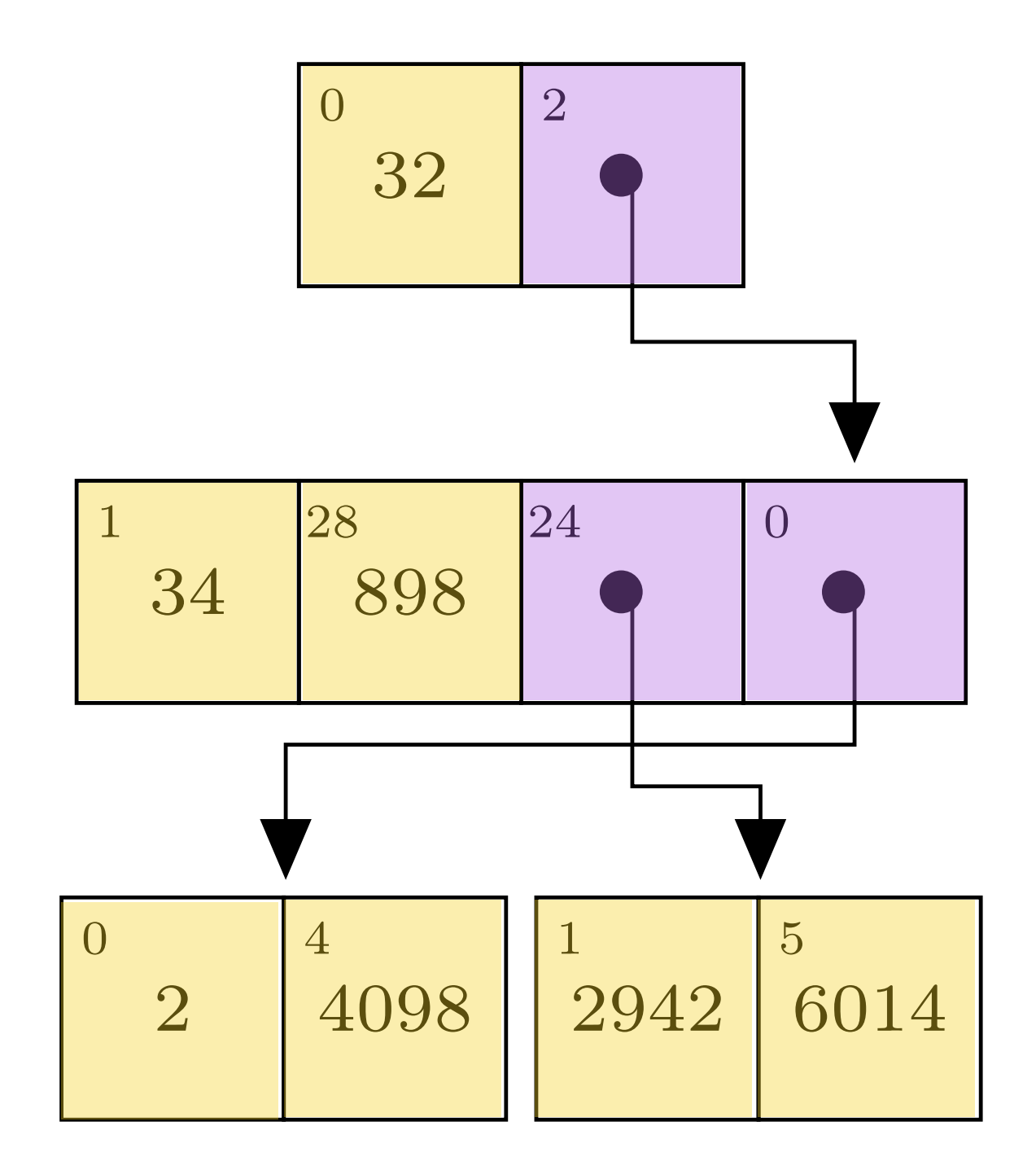

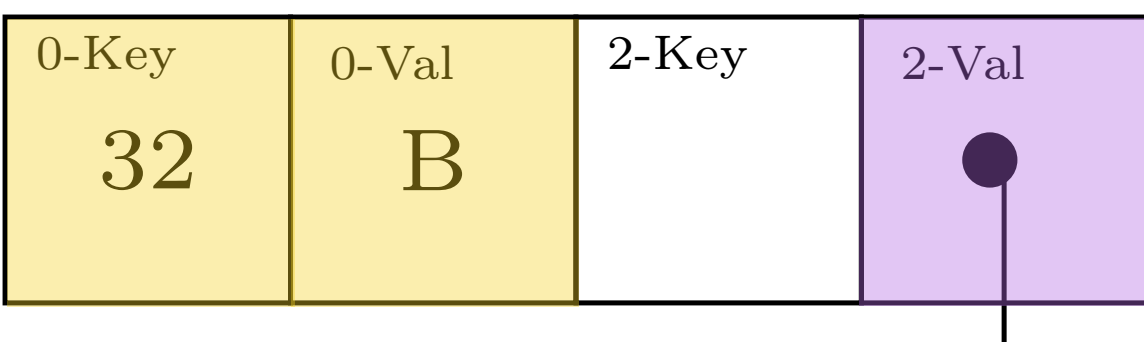

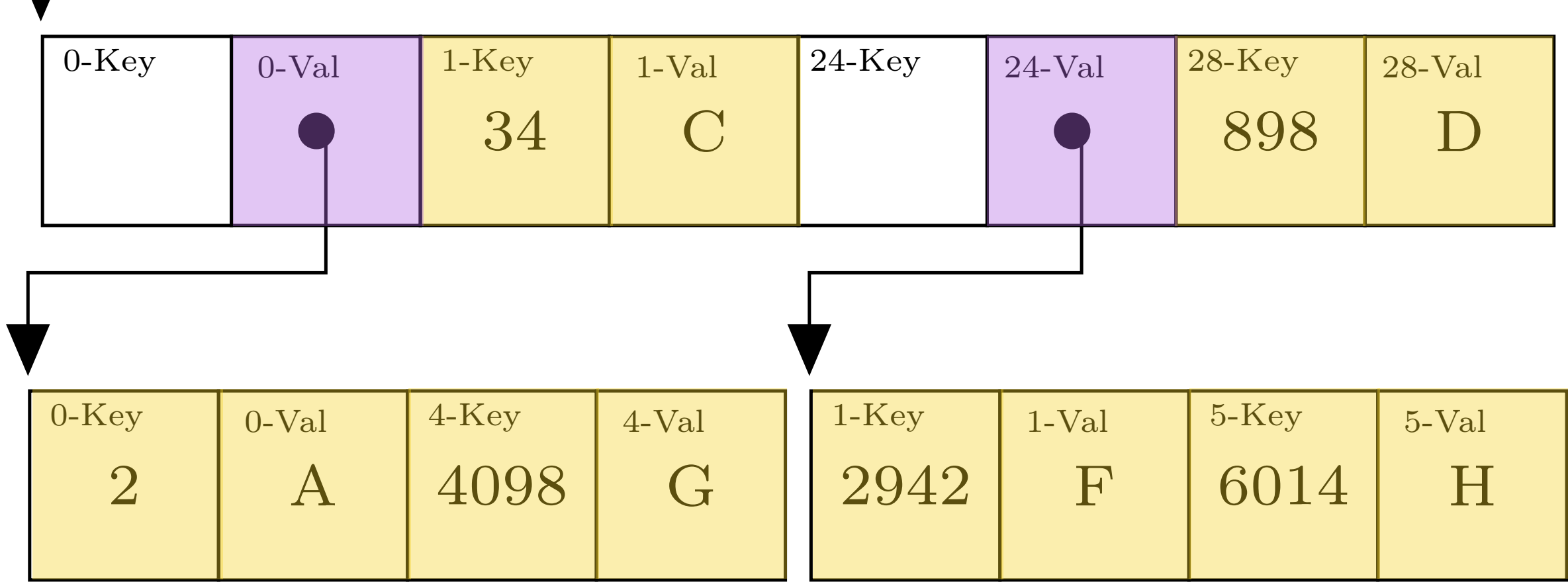

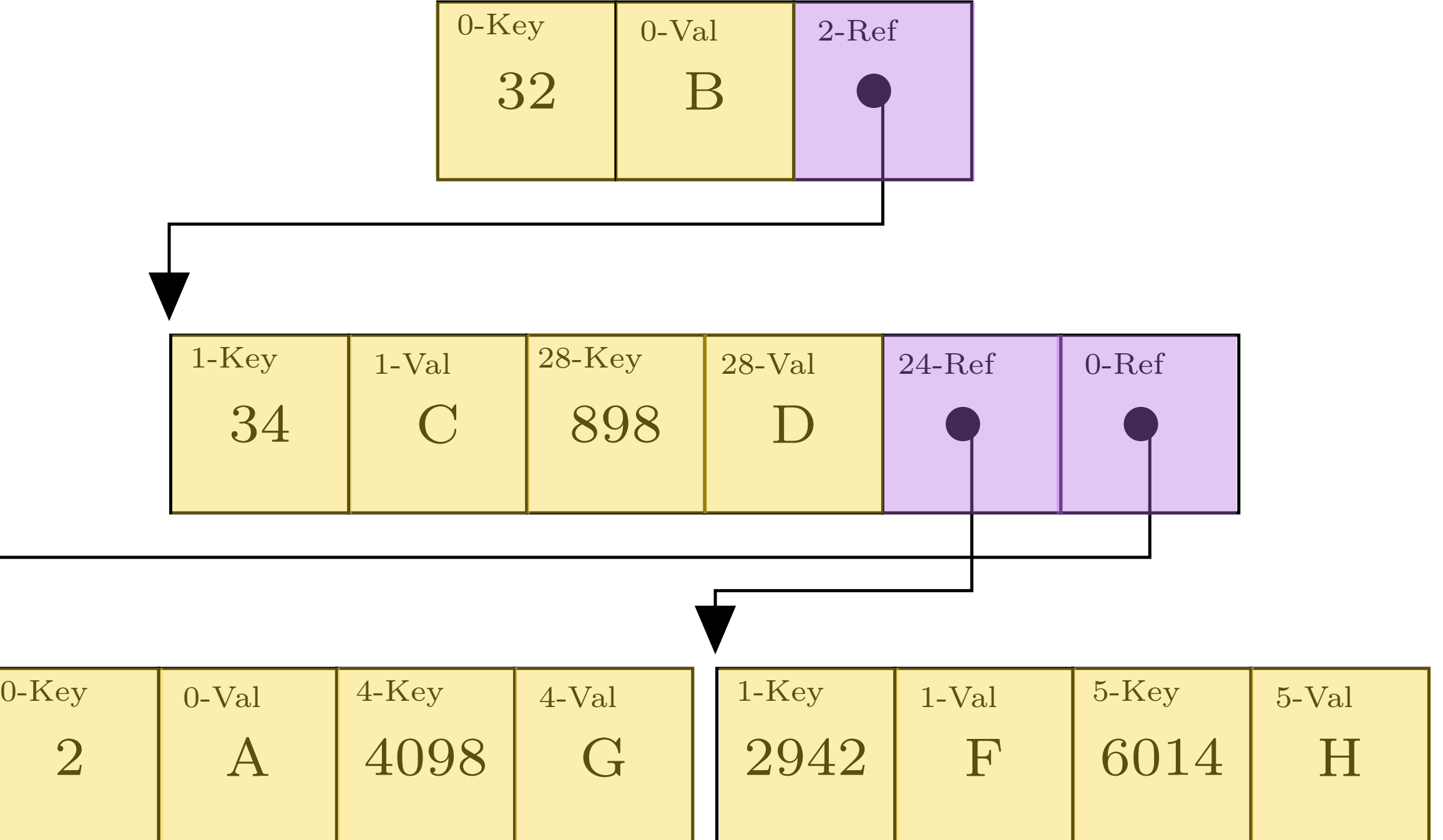

### More Expressive …

### Numeric Data Sets

Storing and Processing with Collections

## SPECIALIZED PRIMITIVE COLLECTION

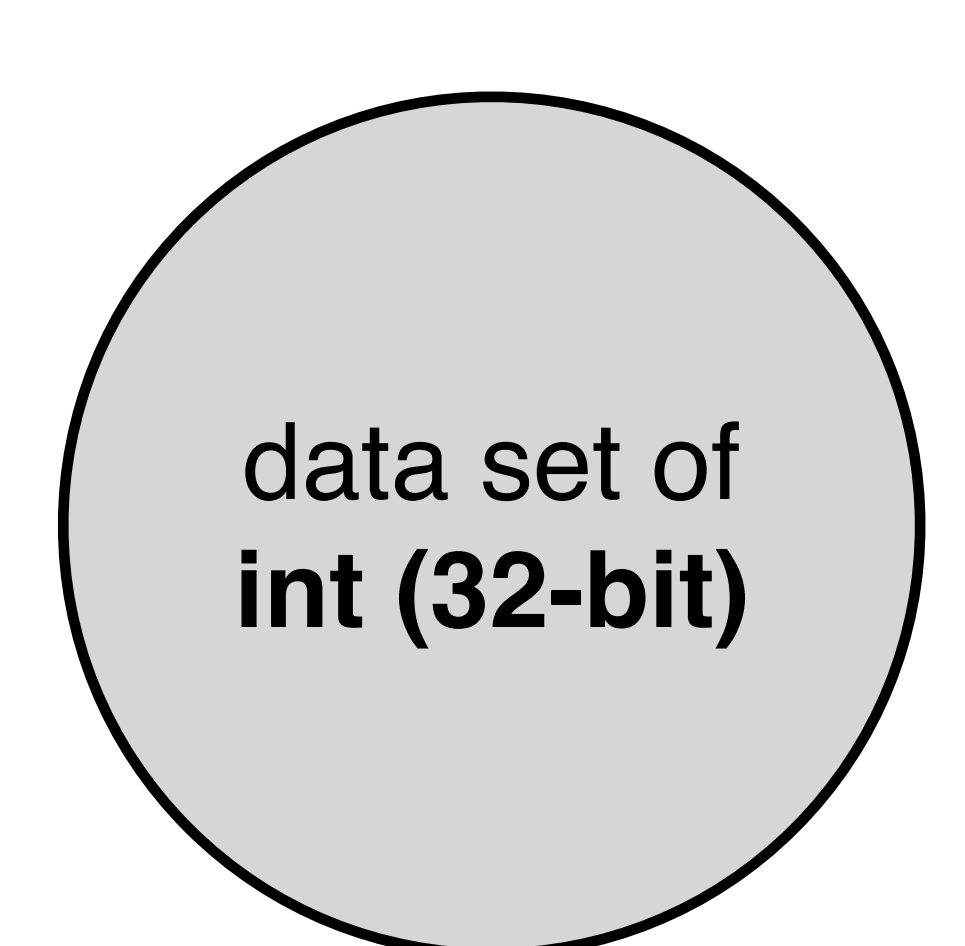

#### data set of **BigInteger (Object)**

### GENERIC COLLECTION

### PRIMITIVE COLLECTION 222

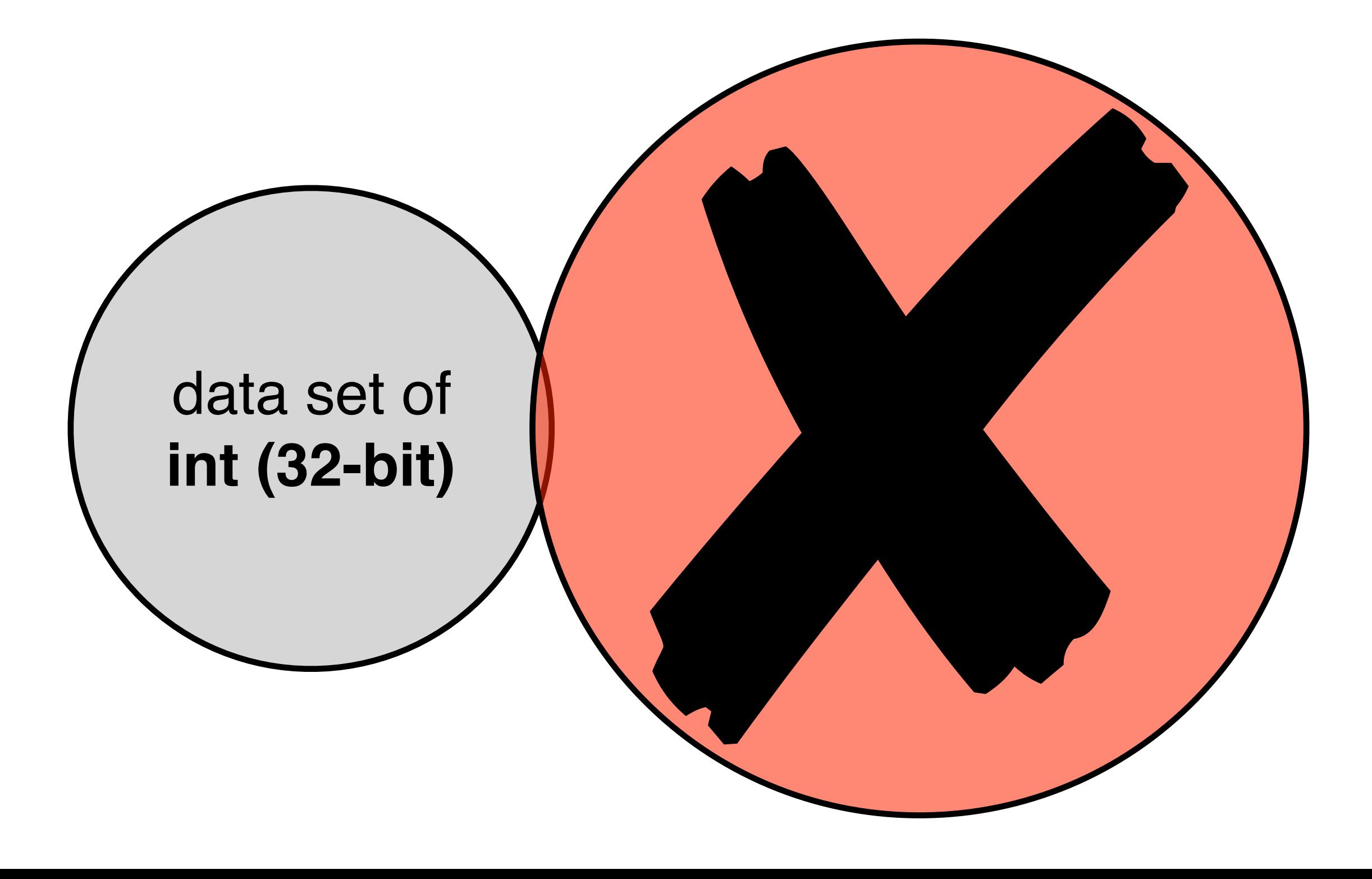

### GENERIC COLLECTION 222

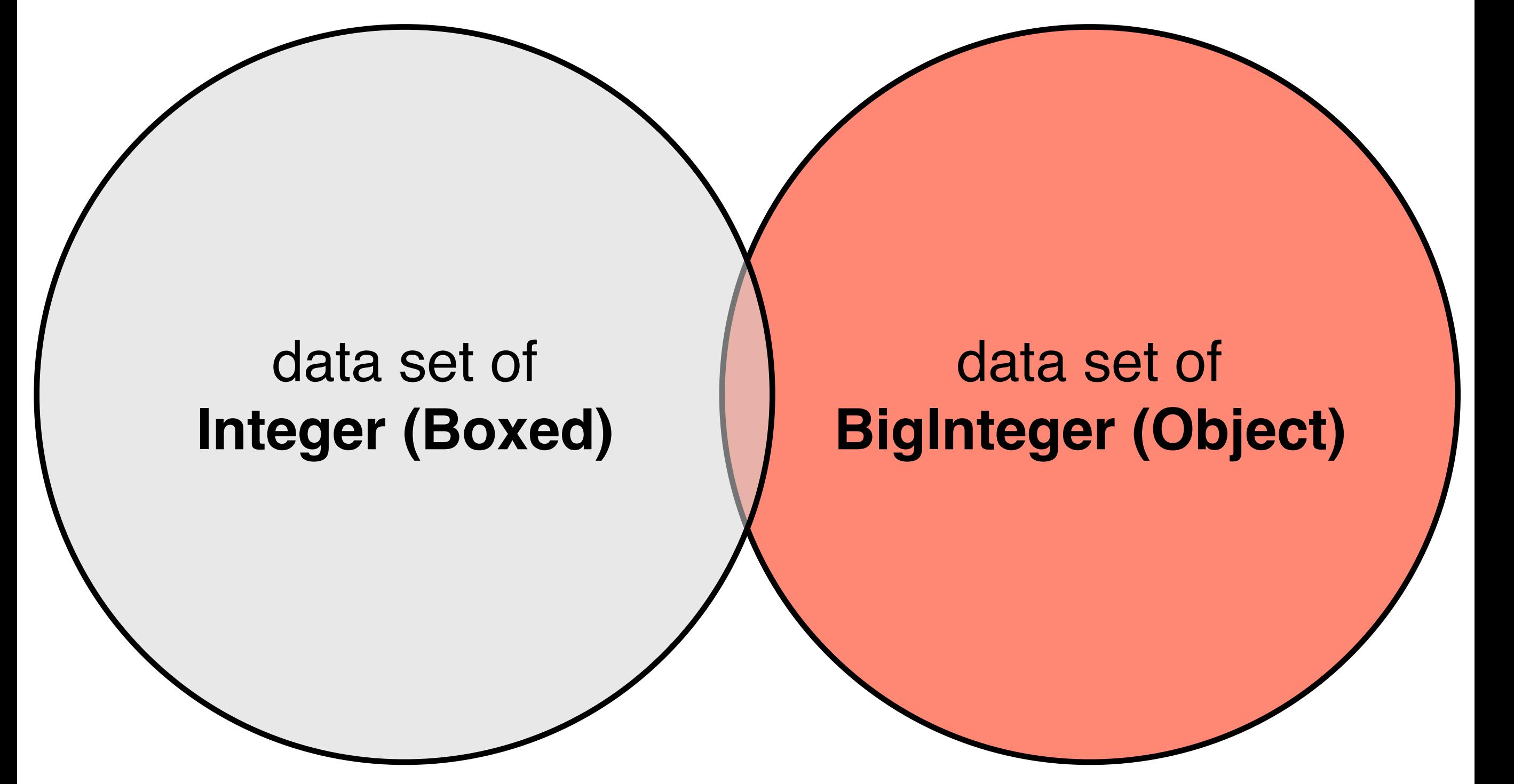

### HETEROGENEOUS COLLECTIONS

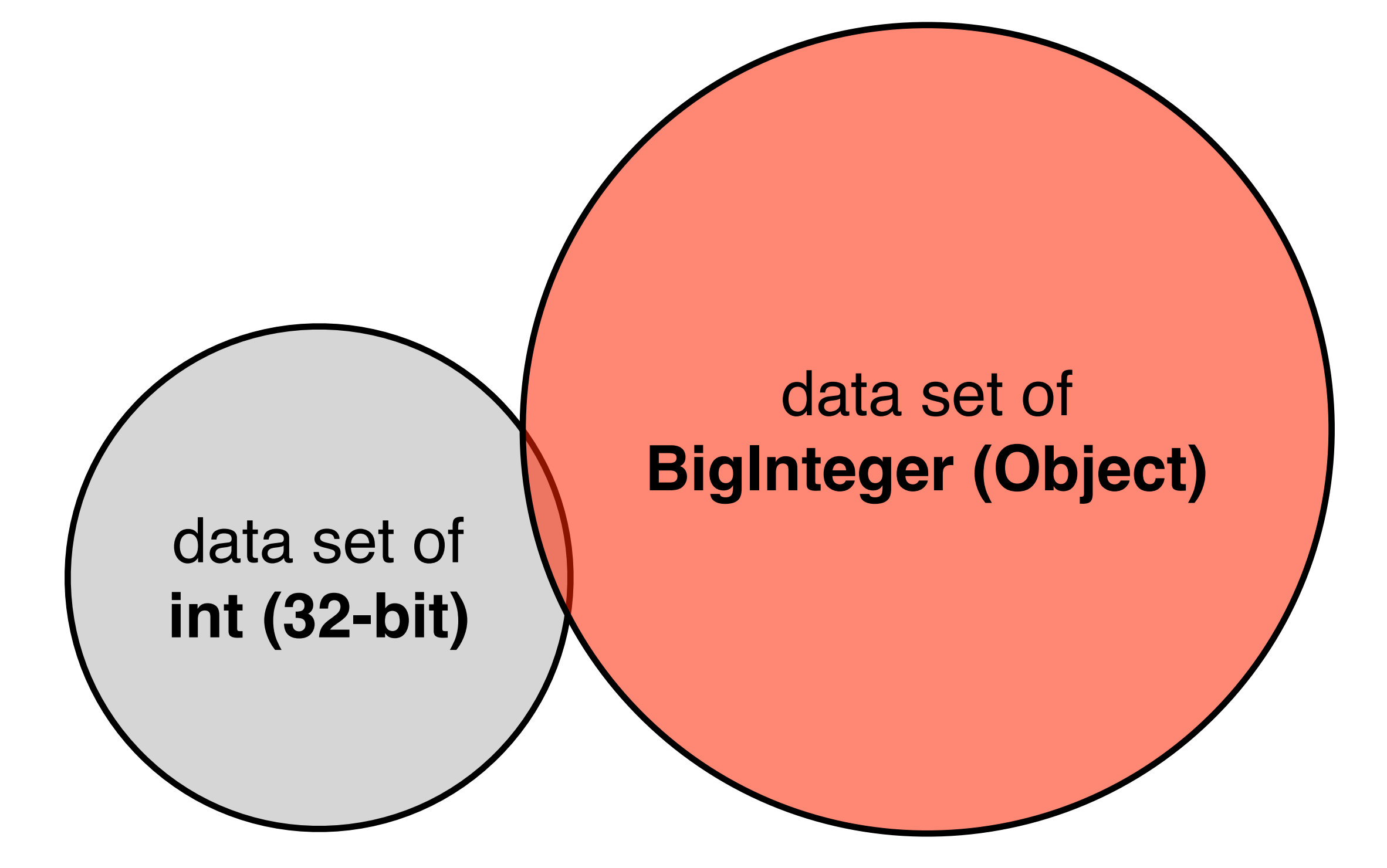

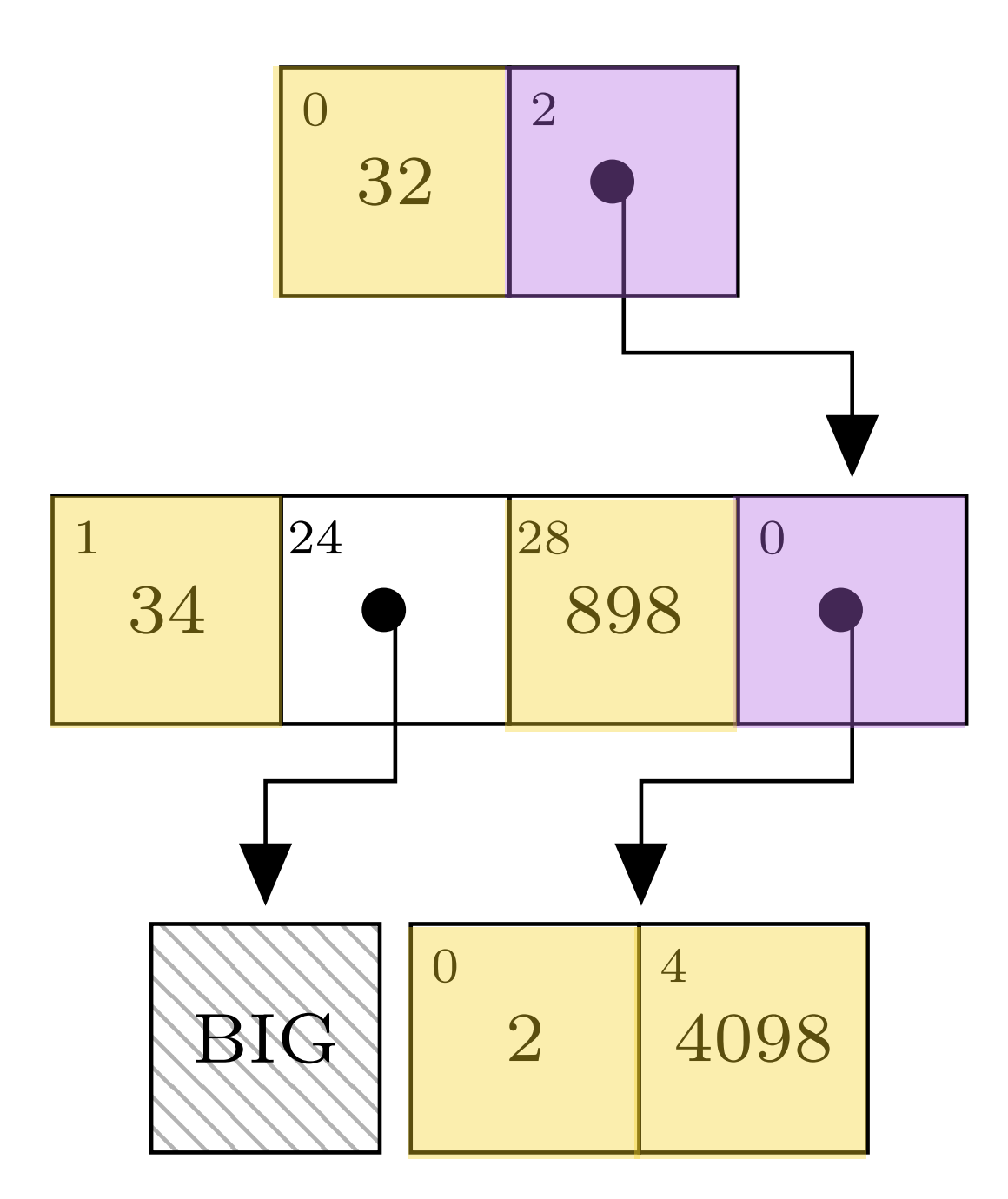

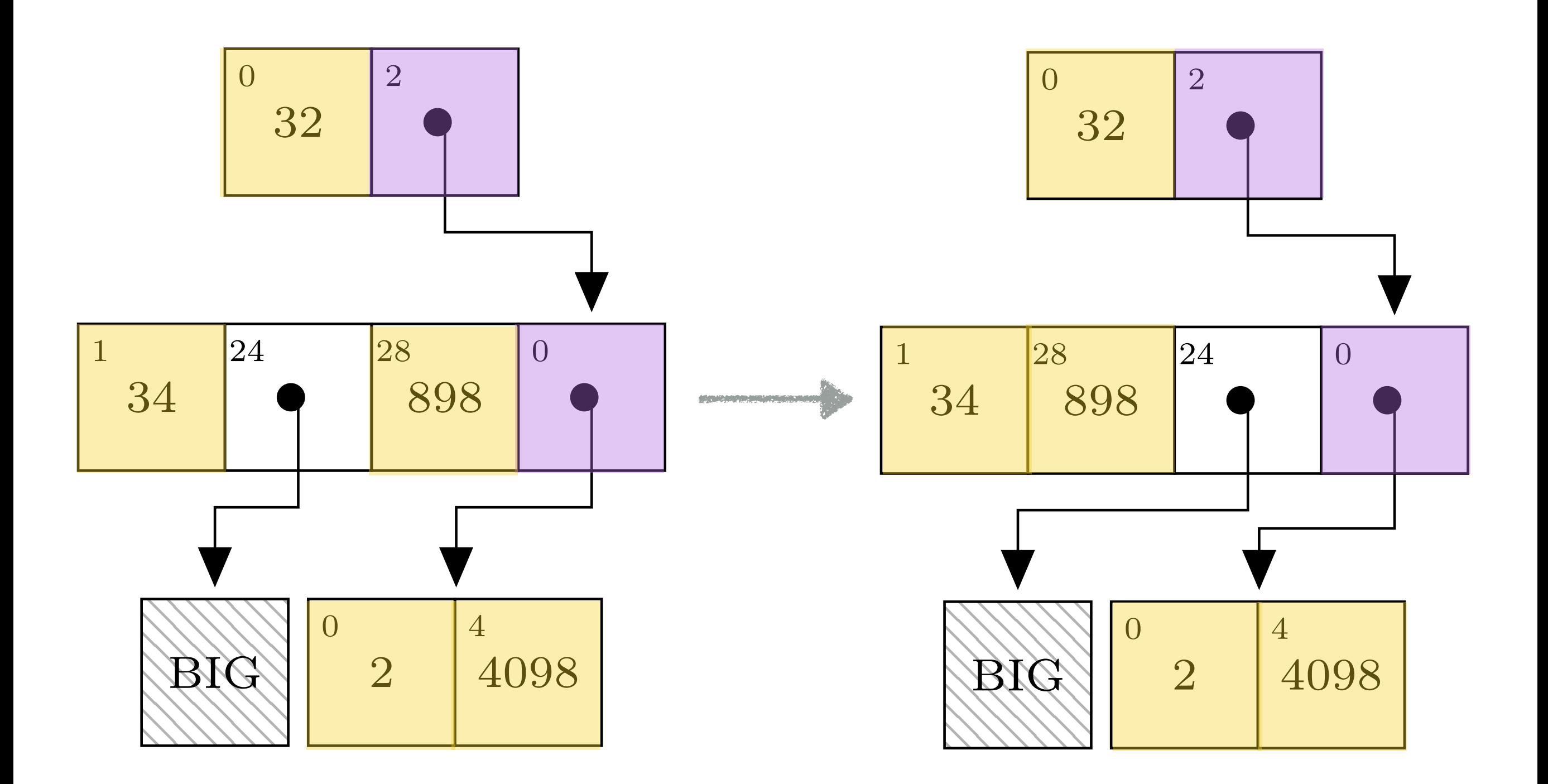

Steindorfer, M. J., & Vinju, J. J. (2016). Fast and Lean Immutable Multi-Maps on the JVM based on Heterogeneous Hash-Array Mapped Tries. To Appear.

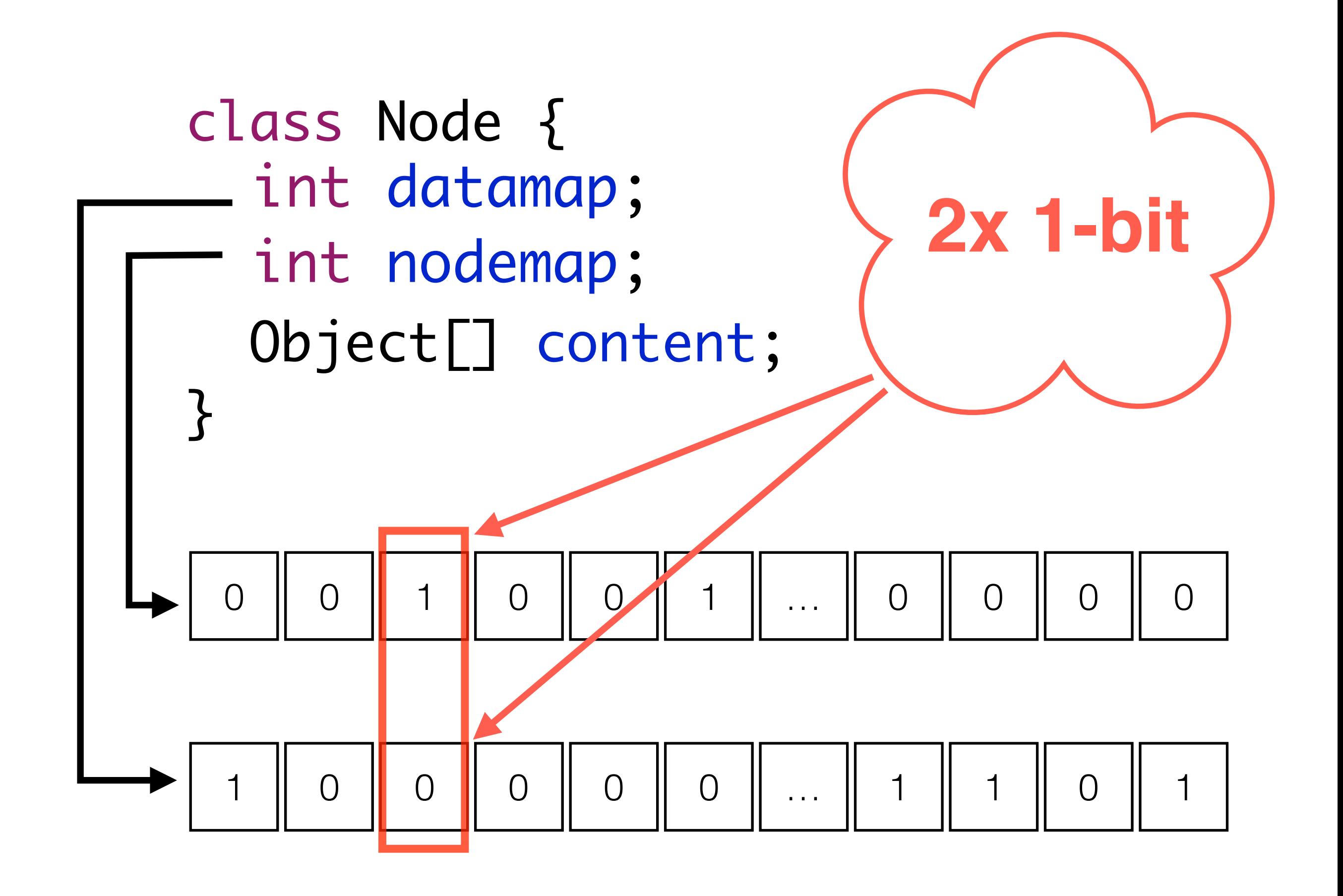

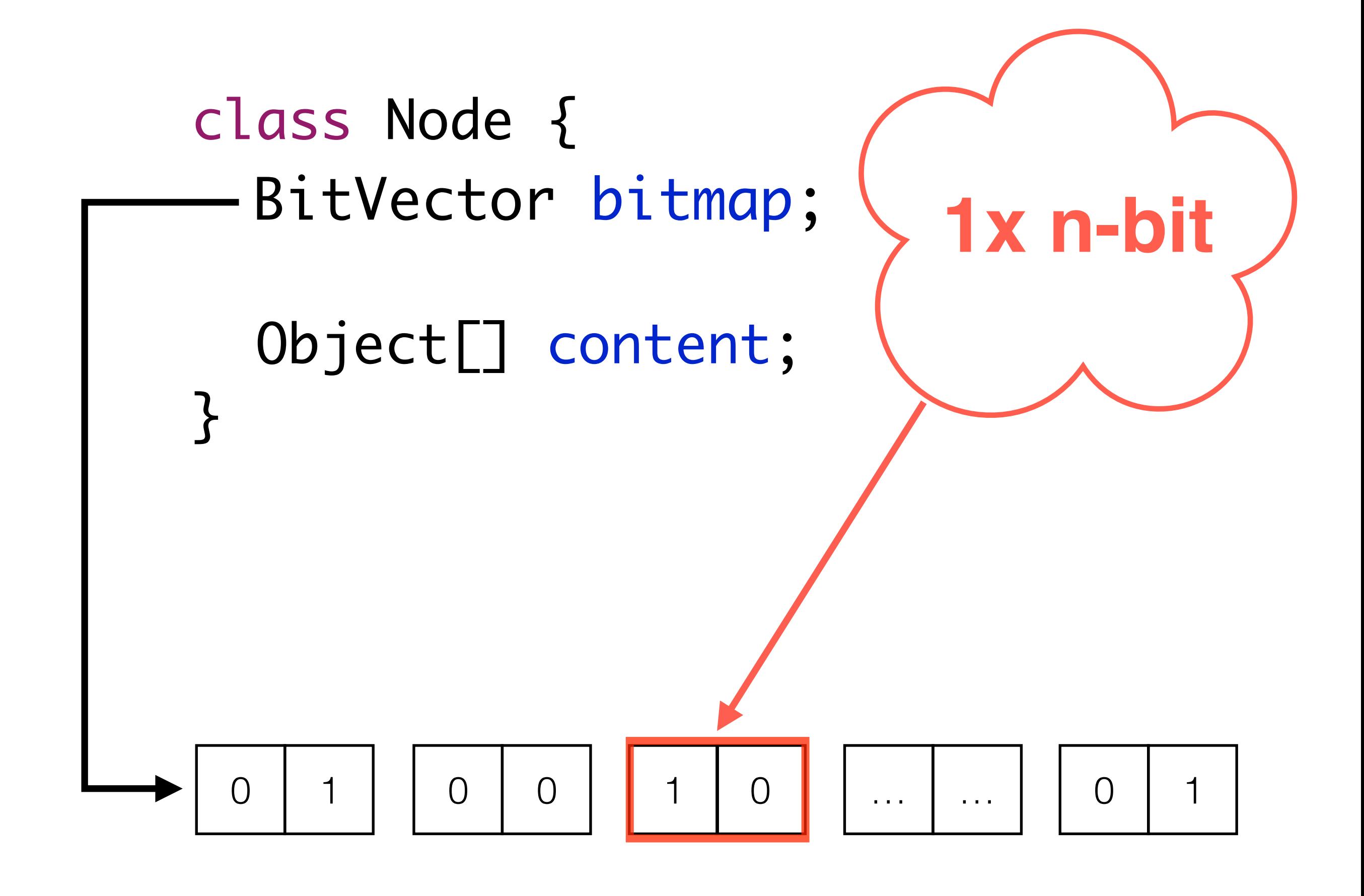

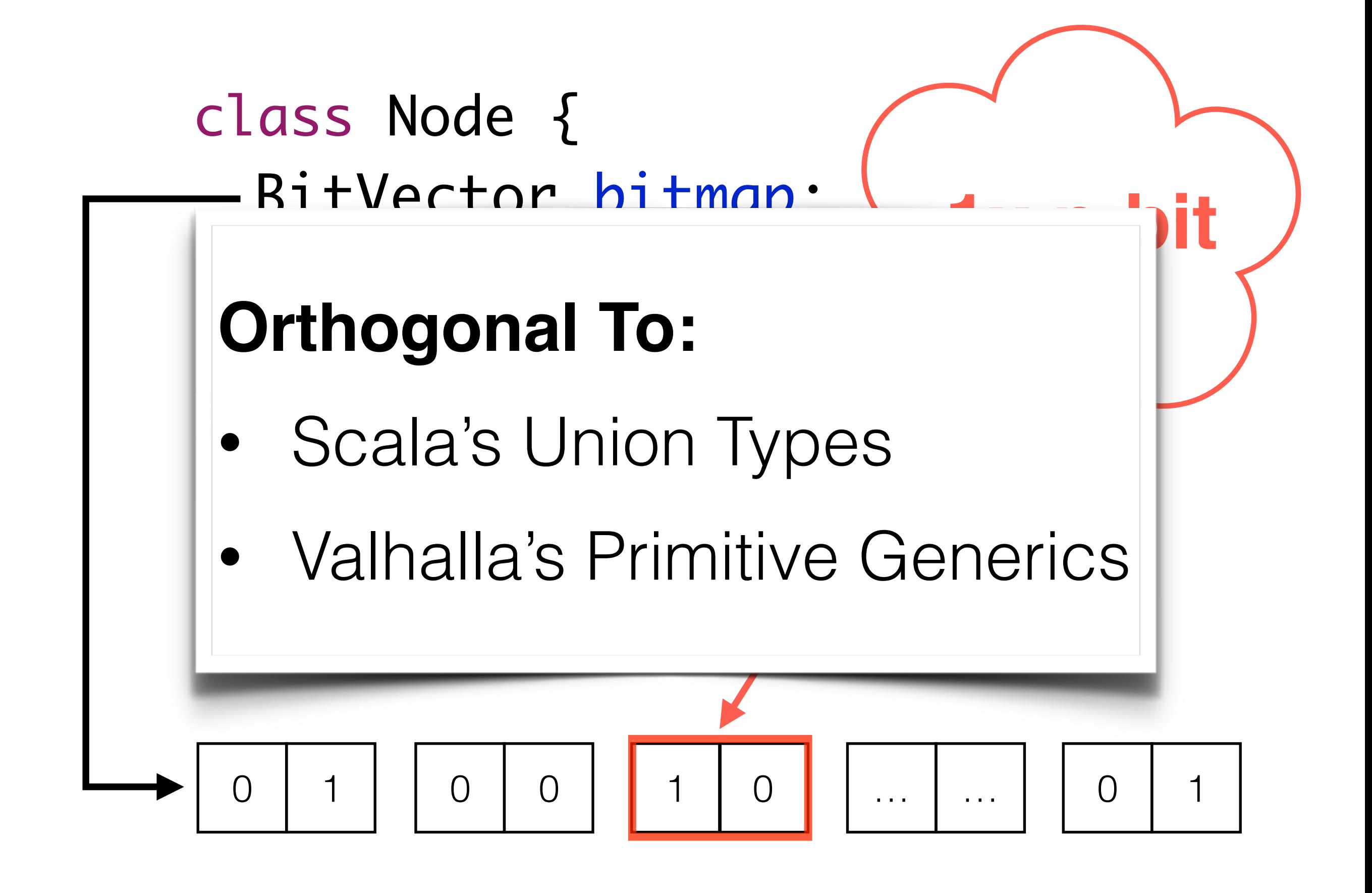

### Performance Challenges

### Trees (as fast) as Arrays?

Improving Locality between Nodes.

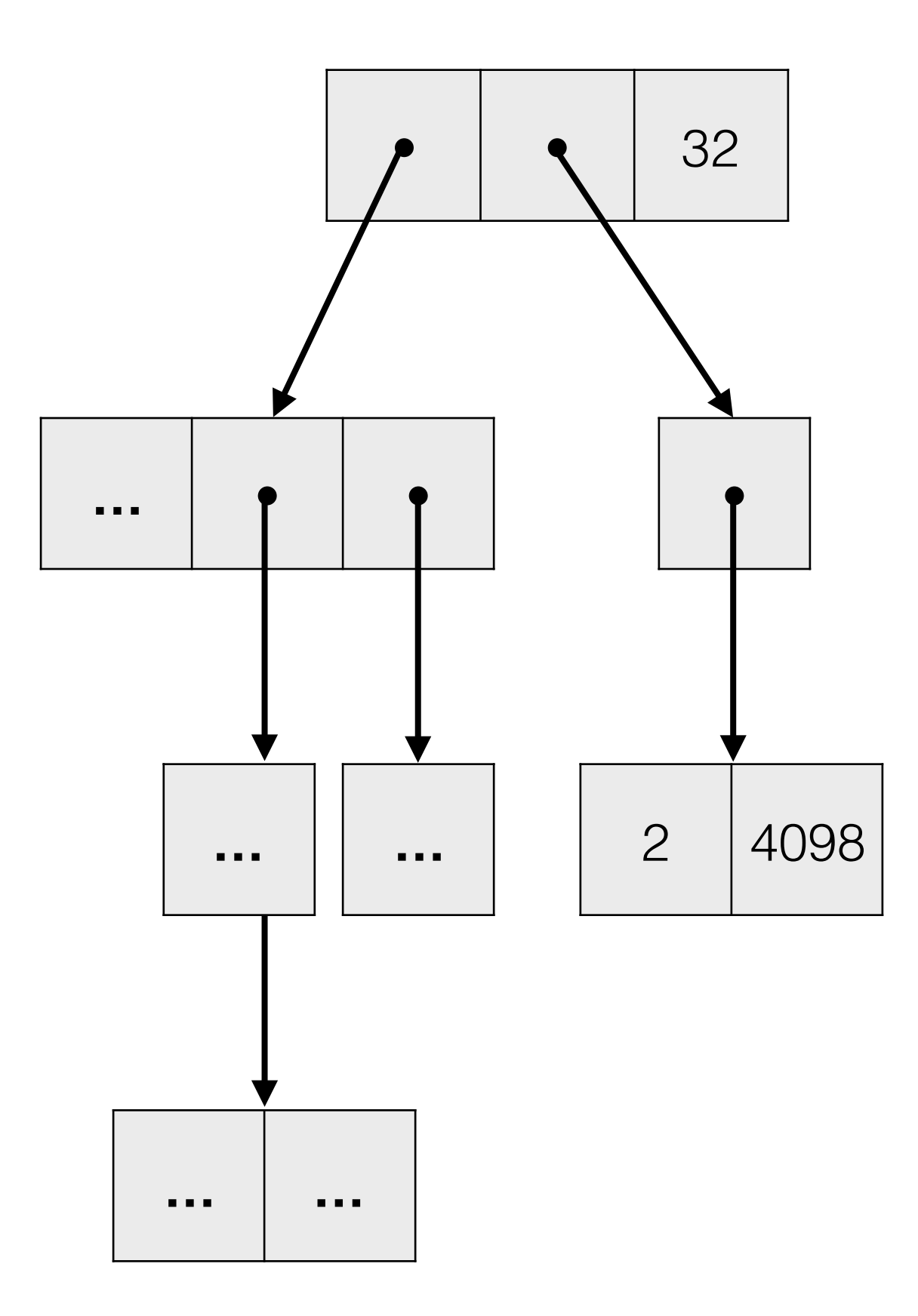

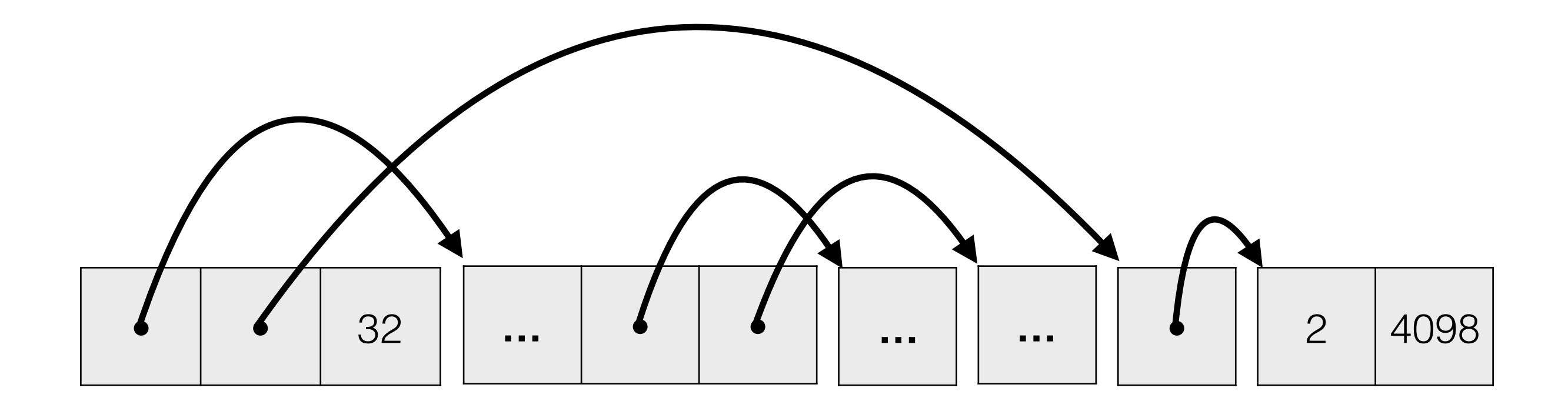

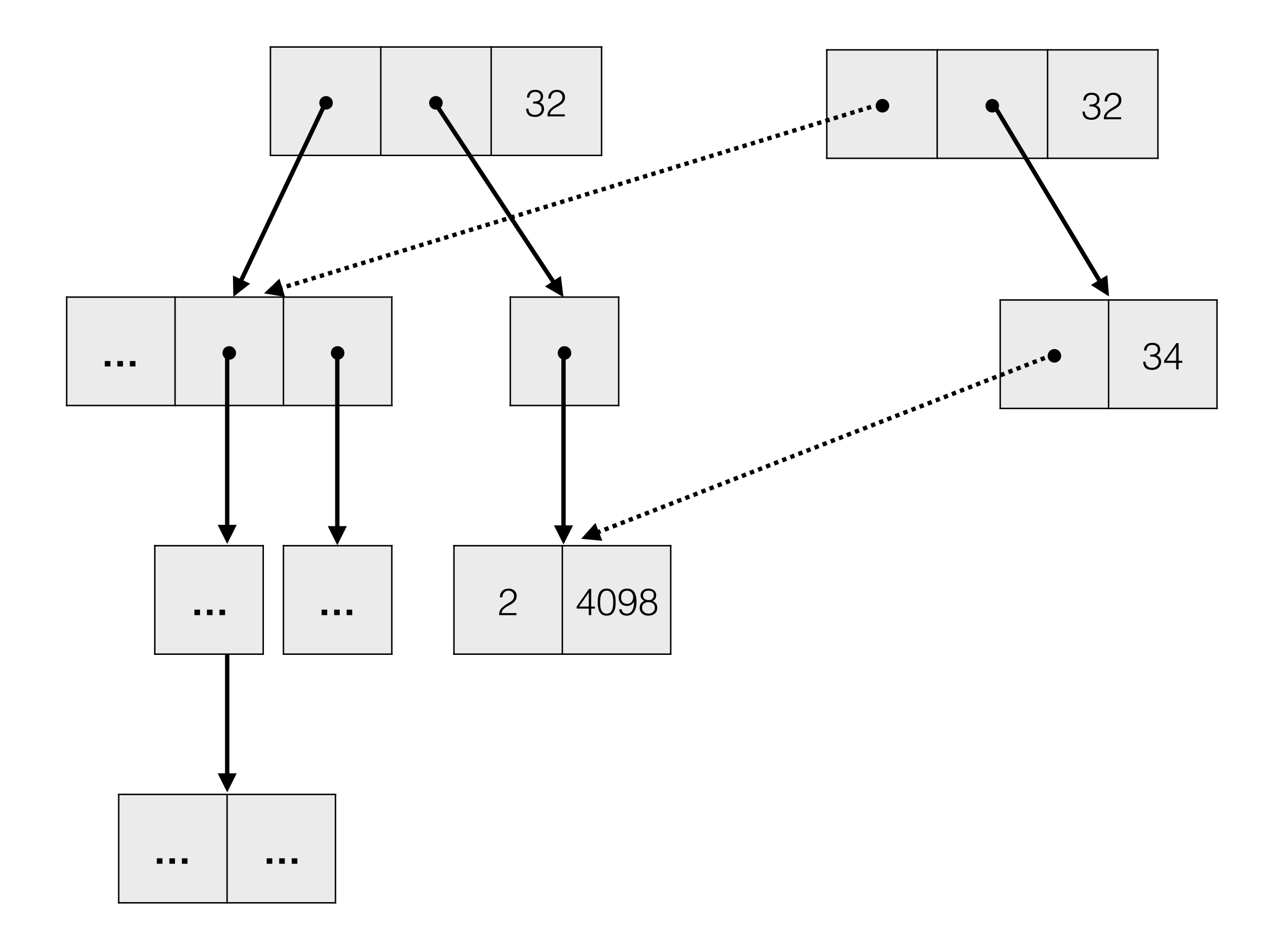

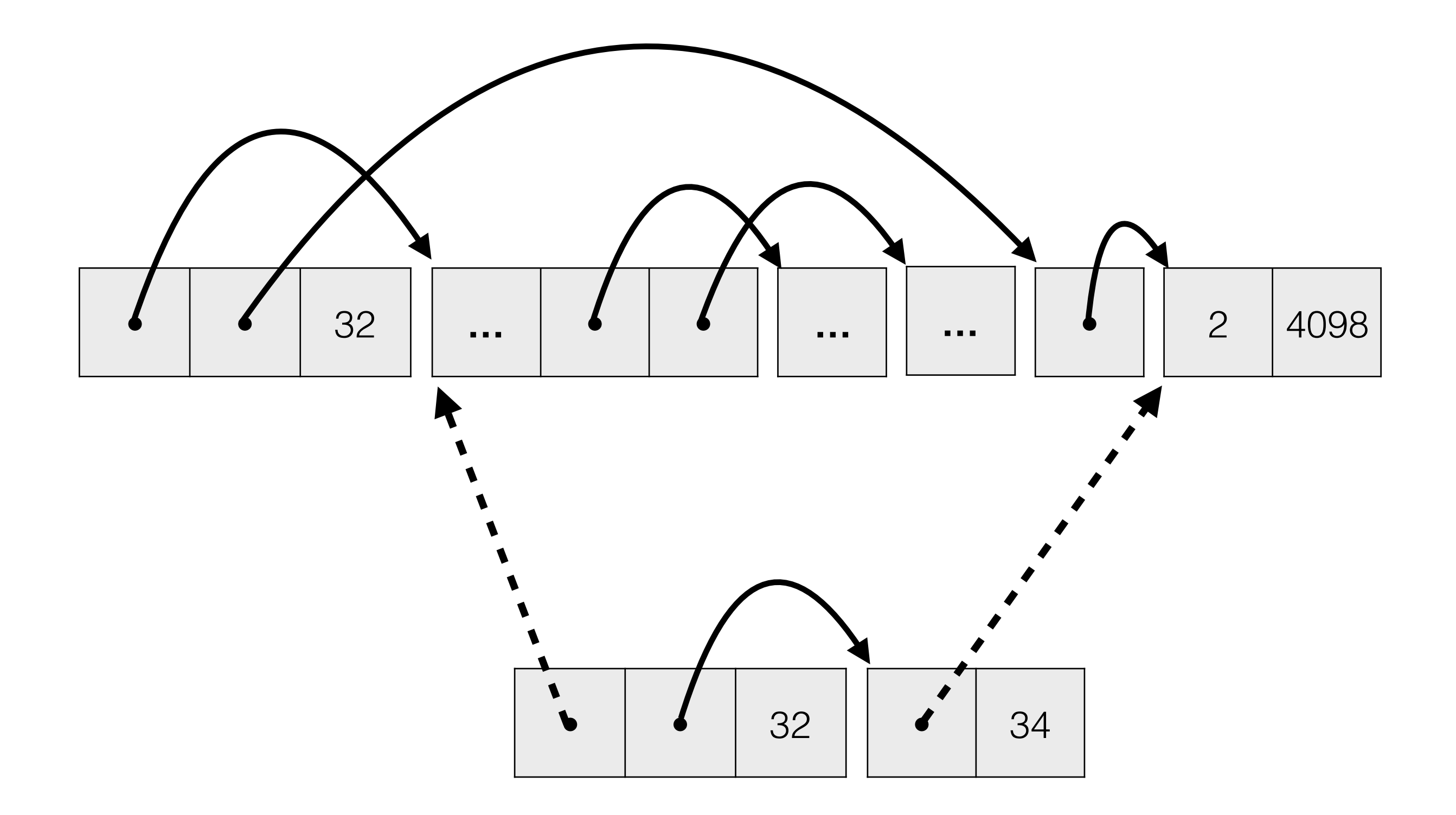

### Trees (as fast) as Arrays!

Memory Management & Garbage Collection

### Summary

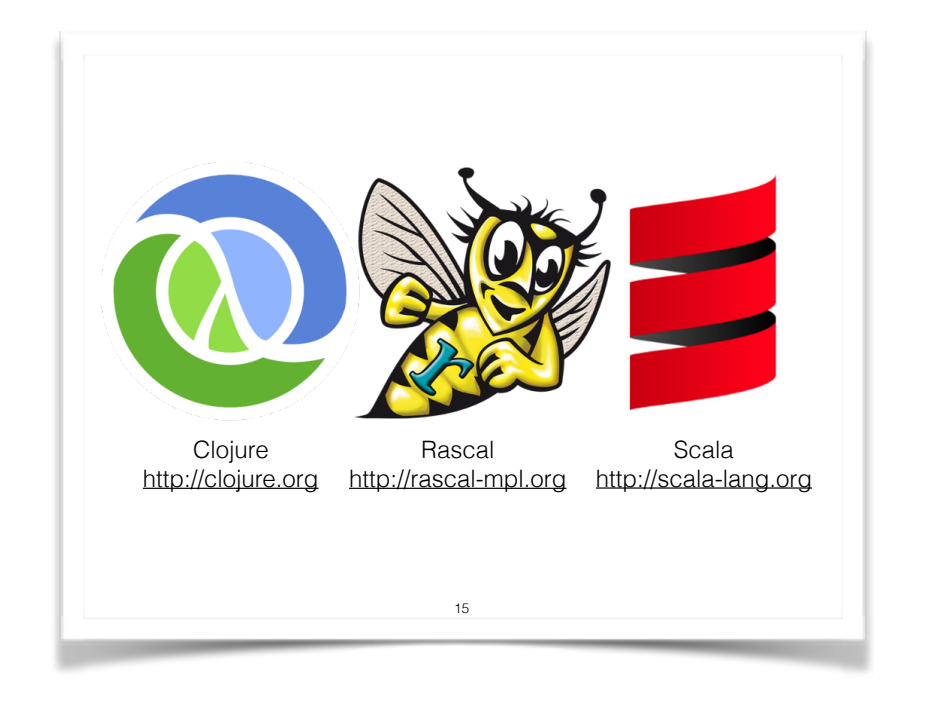

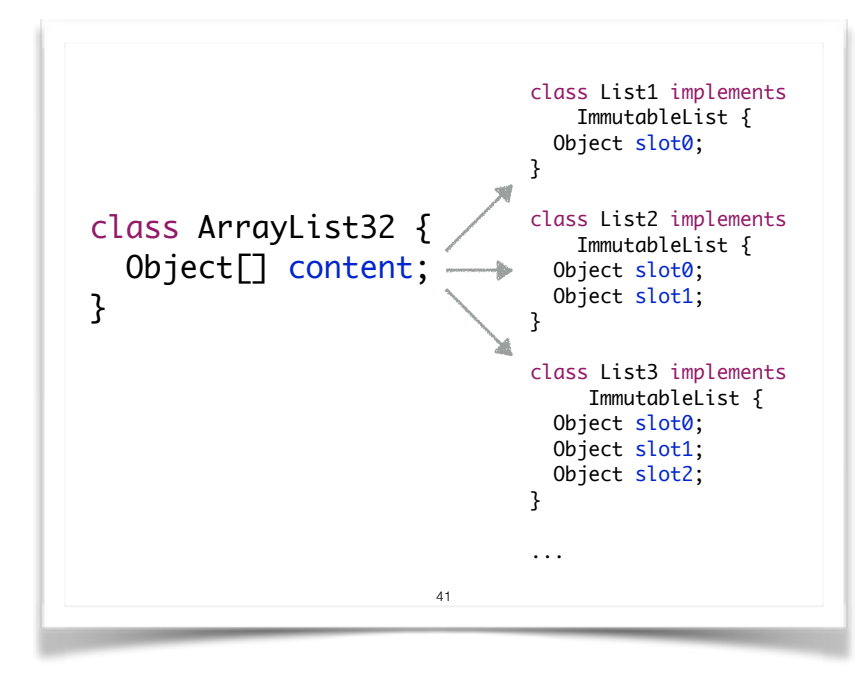

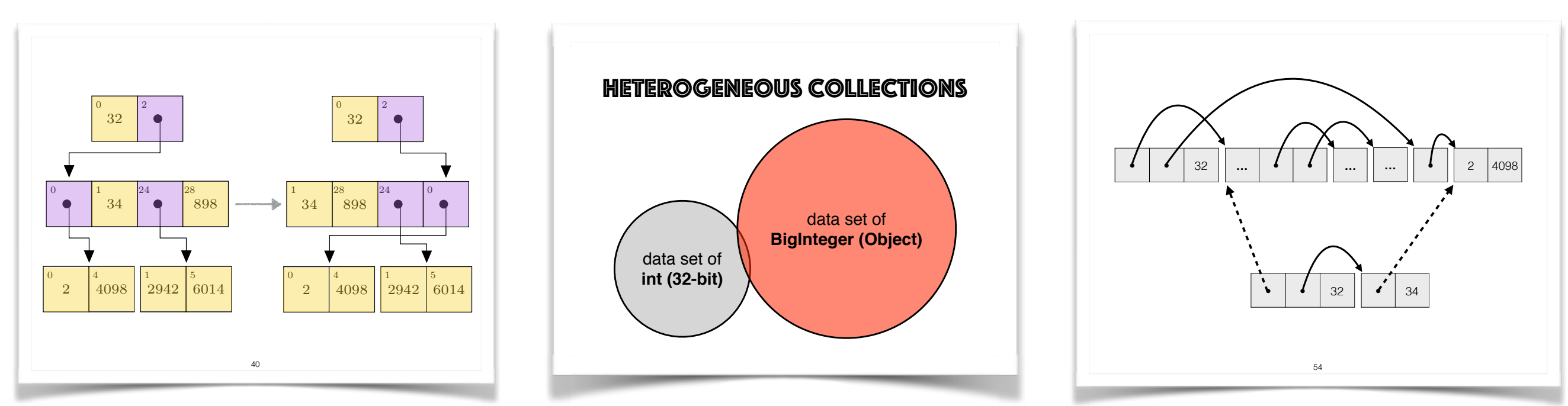

Map<String, Long> wordCount = phrases.stream()

- .**flatMap** (toWordStream)
- .**filter** (word -> word.length() > 0)
- .**map** (word -> **new** Tuple<>(word, 1L))
- .collect (*groupingBy*(Tuple::getKey, *counting*()));

### Missing: Immutable Collections

Map<String, Long> wordCount = phrases.stream()

- .**flatMap** (toWordStream)
- .**filter** (word -> word.length() > 0)
- .**map** (word -> **new** Tuple<>(word, 1L))
- .collect (*groupingBy*(Tuple::getKey, *counting*()));

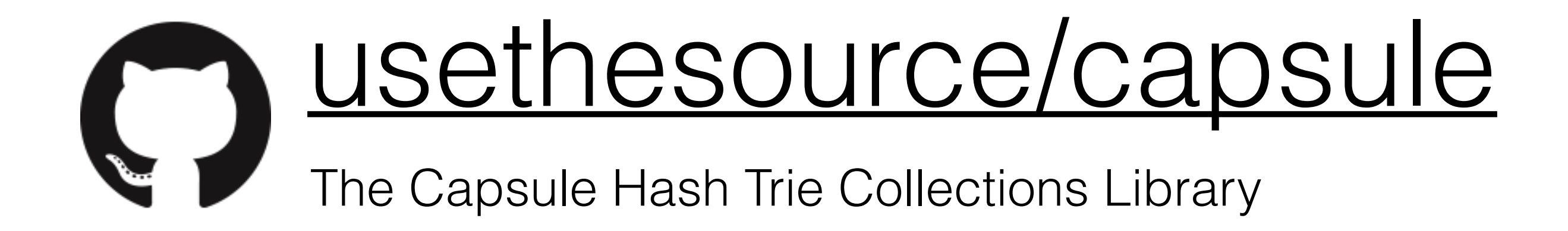

### Immutable Collections

mail: michael@cwi.nl twitter: @loopingoptimism

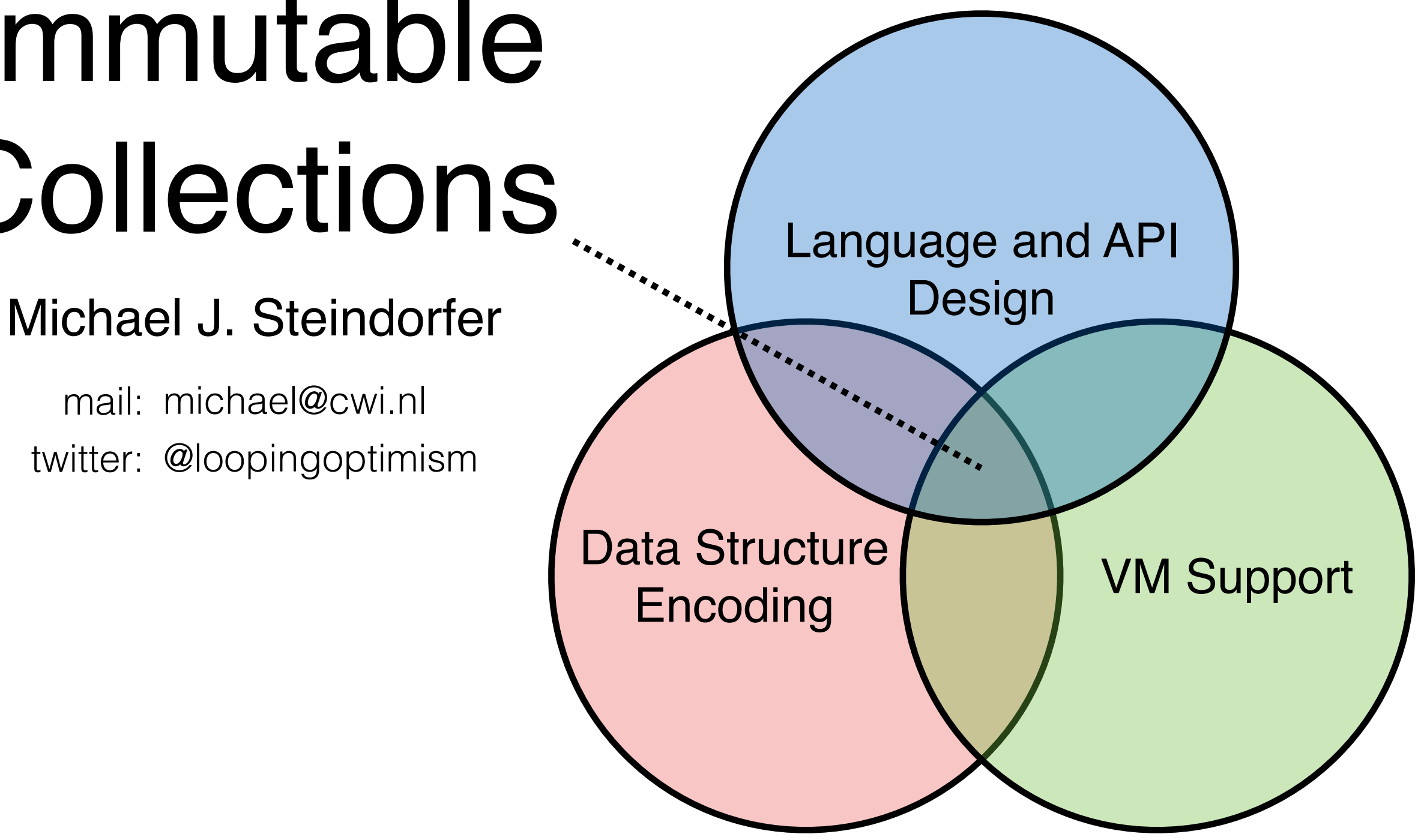